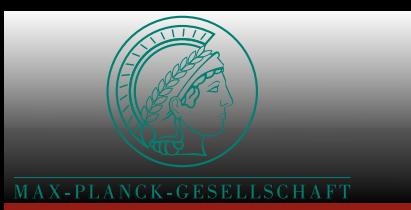

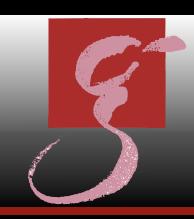

## The Einstein@Home Search for Binary Pulsars in Arecibo Radio Data

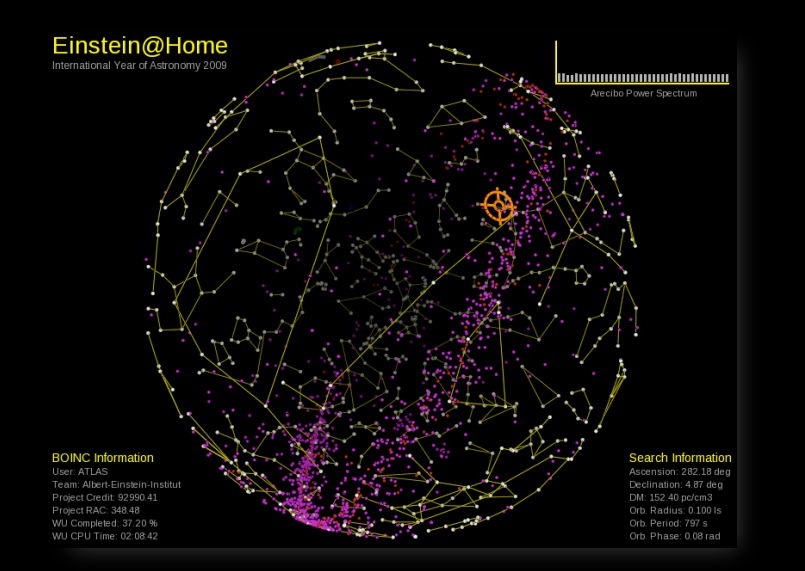

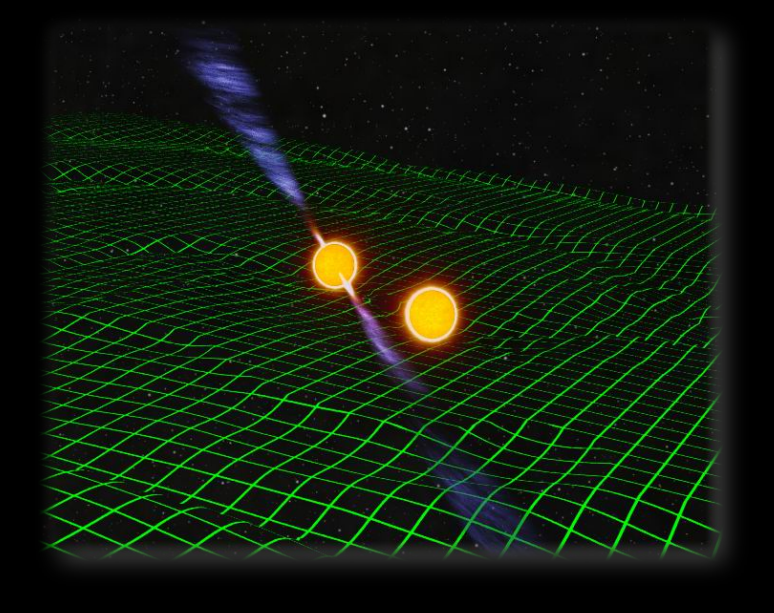

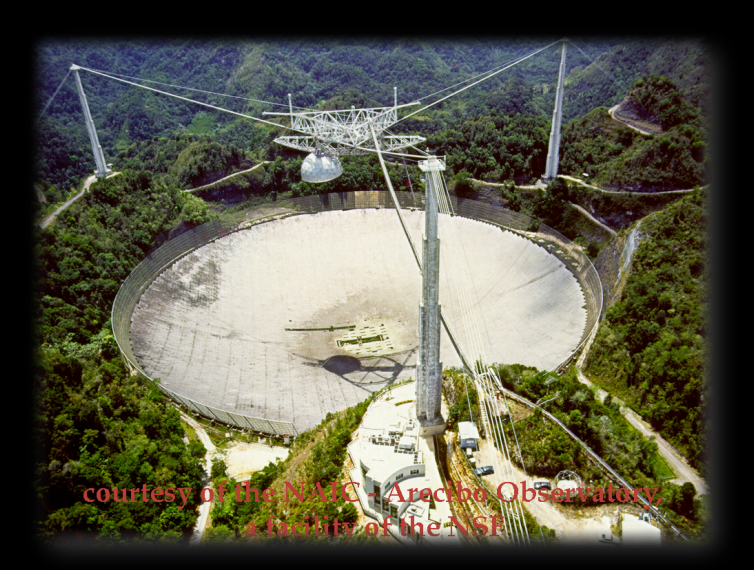

B. Knispel, B. Allen, O. Bock, B. Machenschalk, C. Messenger, H. Pletsch, R. Prix *(AEI Hannover)*

> J. Cordes, J. Deneva *(Cornell University)*

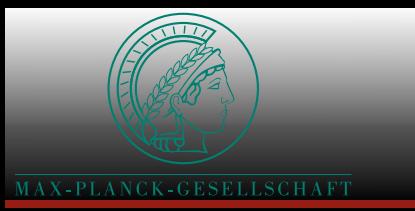

### Neutron Stars

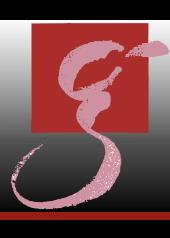

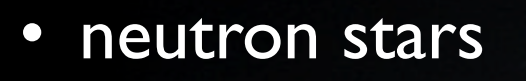

- *•* formation in supernova explosion
- *•* solar-mass atomic nucleus ~20ish km in diameter
- unknown EoS, densities ~10<sup>18</sup> kg m<sup>-3</sup>
- Strong gravity: Rschwarzschild ≈ 0.3 Rneutron star
- Strong magnetic fields: 10<sup>8</sup> to 10<sup>14</sup> G
- *•* pulsars
	- lighthouse emission of electromagnetic radiation
	- fast spin (ms to s)
	- very stable clocks

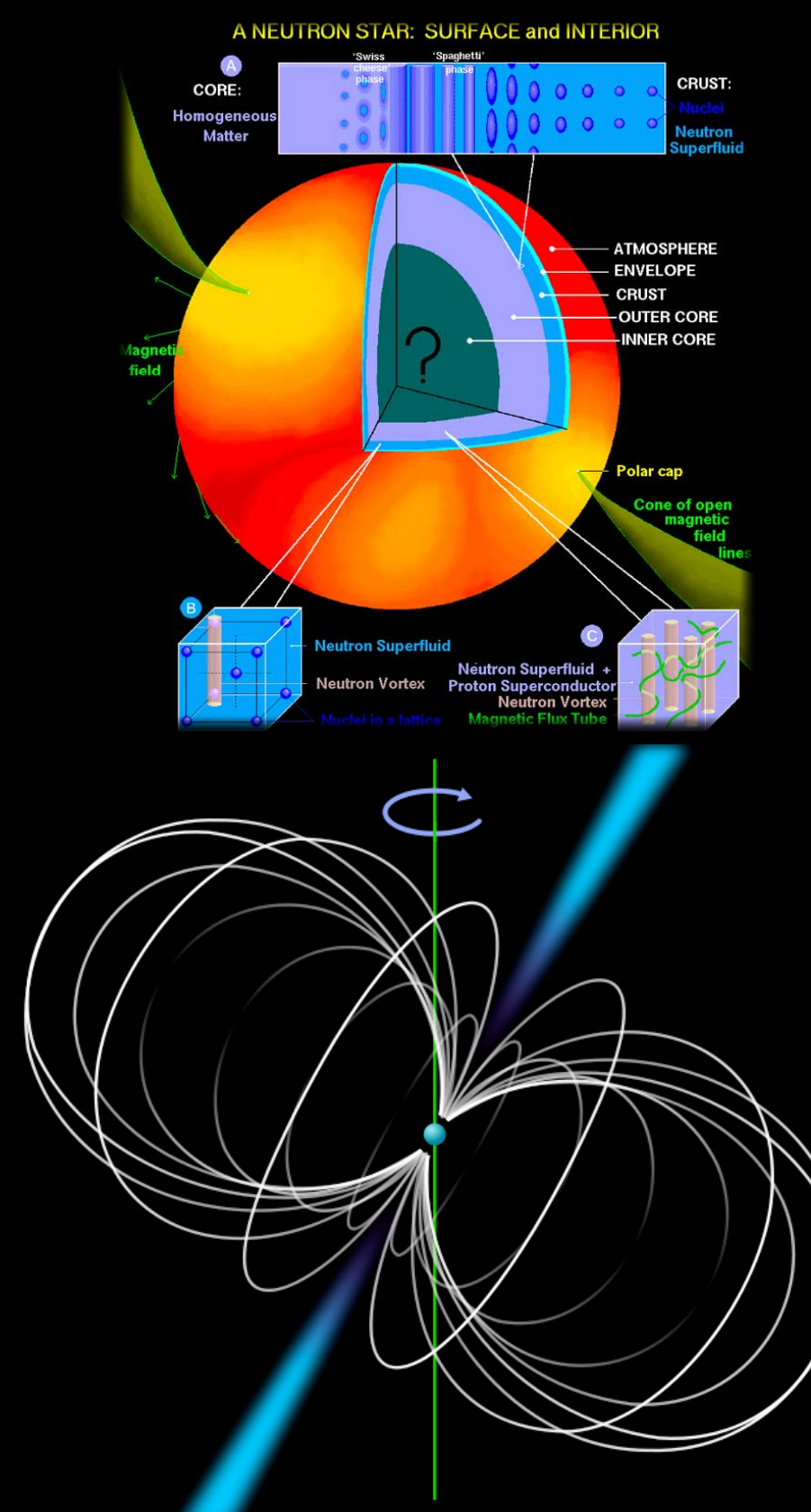

## Gravitational Waves

- GR: mass / energy curve geometry of space-time
- objects move on the shortest paths through this geometry
- wave-like solutions
	- "ripples" in space-time travel at the speed of light
	- These propagating curvature  $=$  "gravitational" waves (GW)
	- A. Einstein: amplitude estimates  $\rightarrow$  GW too weak to detect!

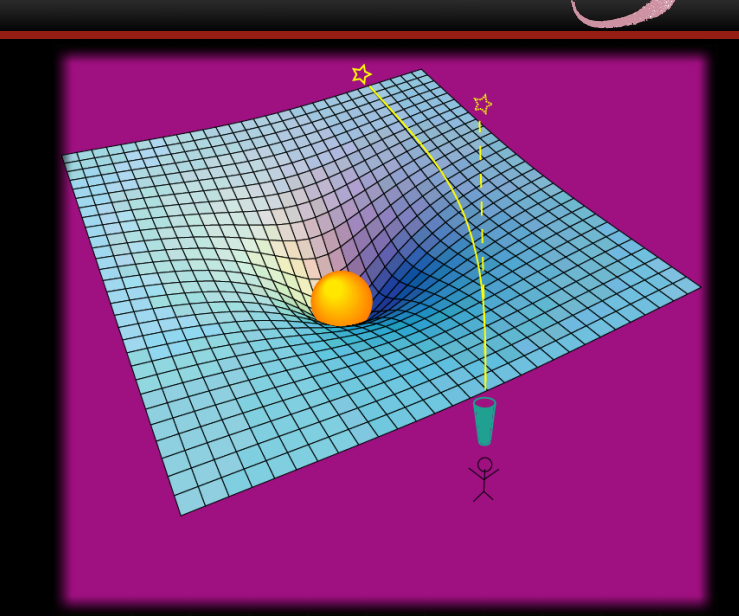

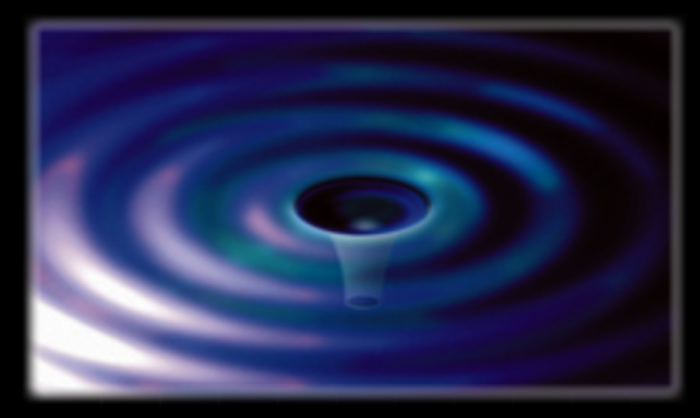

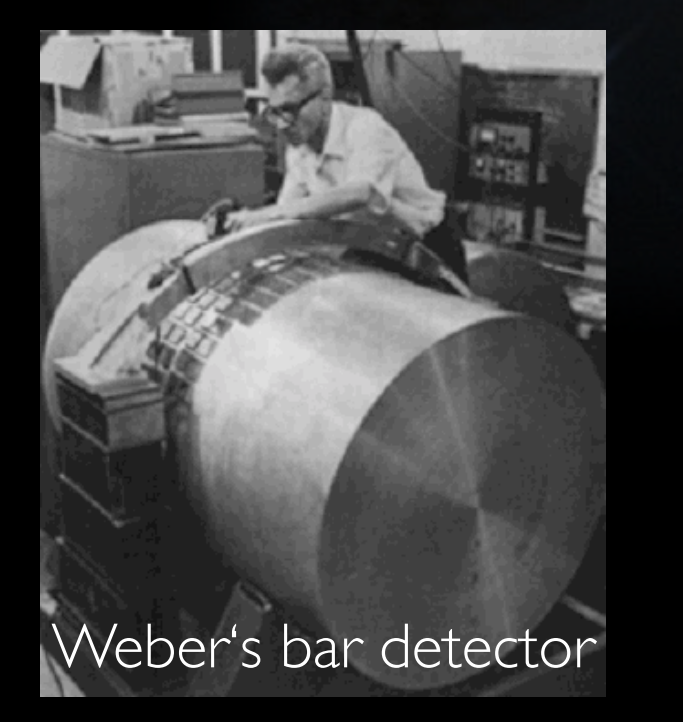

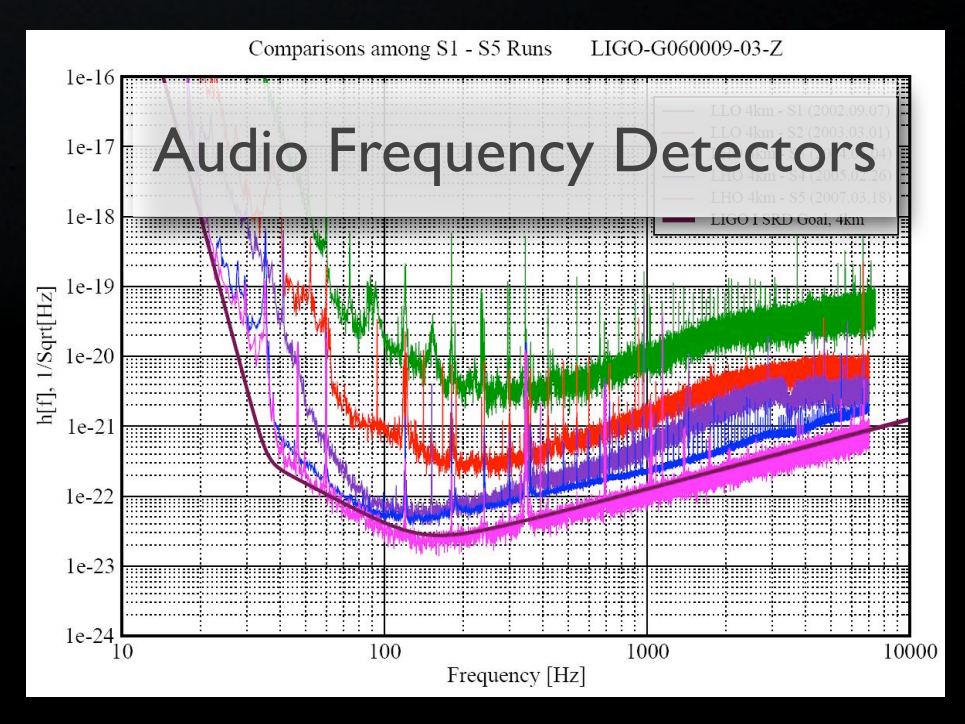

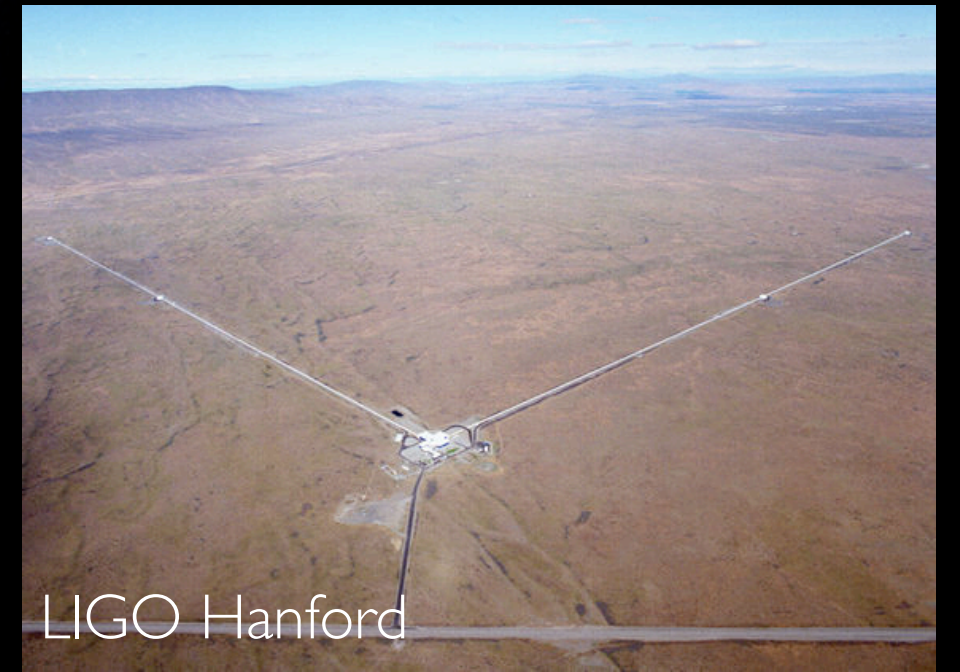

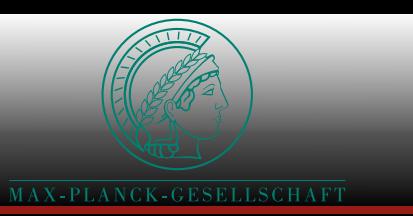

### Einstein@Home

- Einstein@Home until March 2009:
	- blind search for GW from rapidly spinning NSs
	- continuous emission at 2x rotation rate
	- weak, but well modeled  $\rightarrow$  matched filtering
	- computationally difficult:
		- annual Earth's motion / daily rotation
		- large parameter space (sky position, f,  $\dot{f}$ )

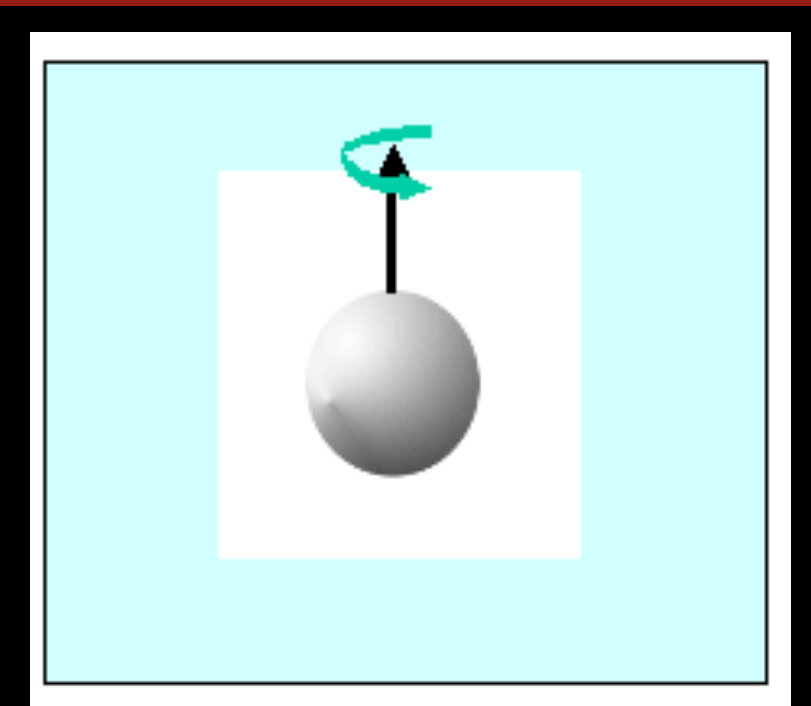

#### Mountain on a star

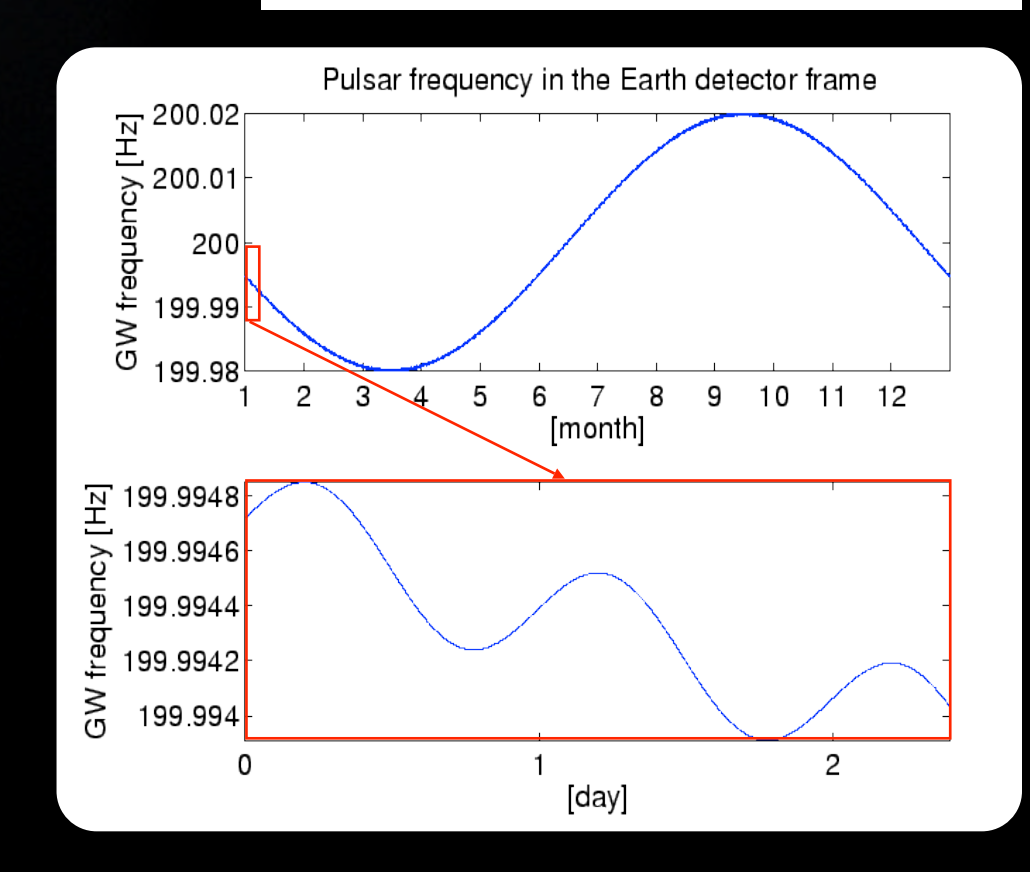

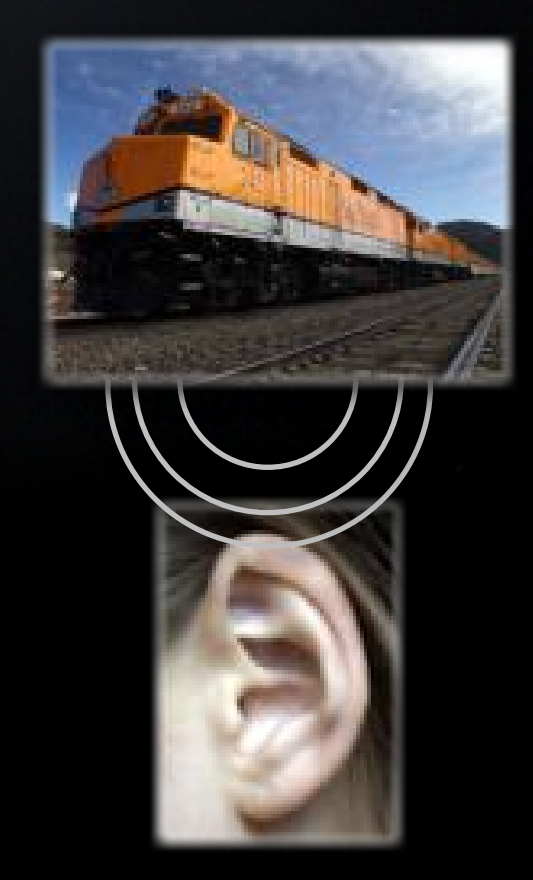

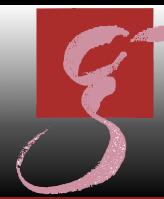

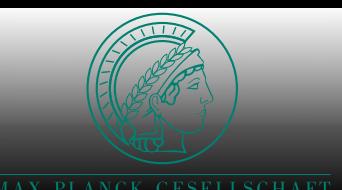

TN AT

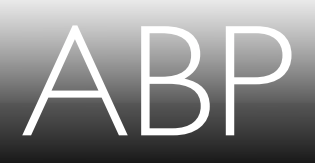

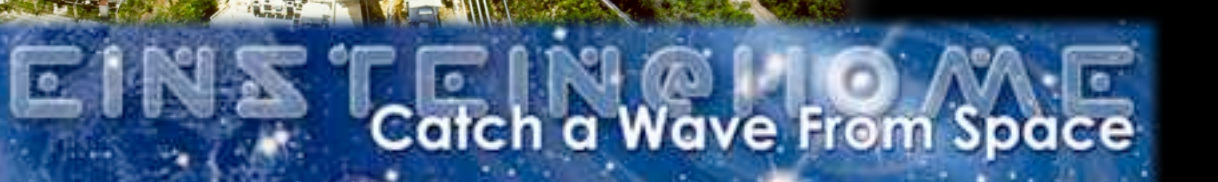

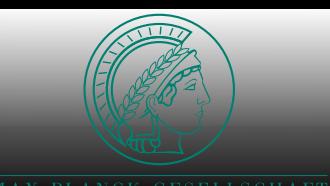

**NV/W** 

lo.

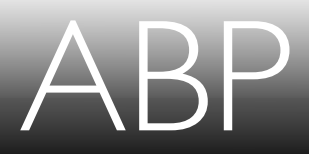

ASTRONOMICAL NEWSLETTER SOMETIME IN THE NEAR FUTURE…

#### World record pulsar found

#### Arecibo & Einstein@Home

*discover pulsar in that circles its companion in only 15 minutes*

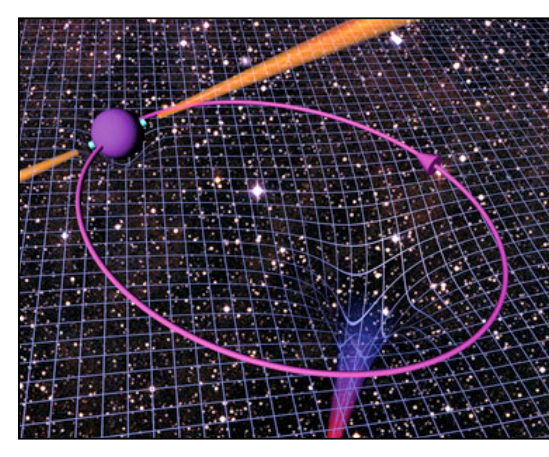

Using new methods developed at the Albert Einstein Institute (AEI) in Hannover, Germany, Einstein@Home will search for radio pulsars that are part of binary star systems with orbital periods as short as 15 minutes. Conventional searches for radio pulsars lose sensitivity if the pulsars are in orbits shorter than about one hour. But the enormous computational capabilities of the Einstein@Home project -equivalent to a cluster of more

5th PanGalactic BOINC Workshop, Barcelona – October 23rd, 2009

"Combining the sensitivity of the world's largest radio telescope with the distributed computing capabilities of Einstein@Home creates a powerful partnership for discovery," added Dana Lehr, program manager for the Division of Astronomical Sciences at the National Science Foundation (NSF). Cornell's National Astronomy and Ionosphere Center manages Arecibo for the NSF.

How they did it

All data for PALFA, which began in 2004 and is one of three ongoing sky surveys using the ALFA receiver, are archived and dispensed by the Cornell Center for Advanced Computing.

"The Einstein@Home computing resources are a perfect complement to the data management systems at the Cornell Center for Advanced Computing and the other PALFA institutions," Cordes said. *-Lectores Legere*

PAGE<sub>I</sub>

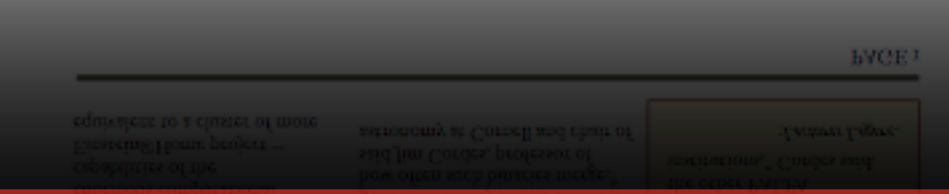

than  $50,000$  computers -- make it possible to search for pulsars in binary systems with significantly

"Discovery of a pulsar orbiting a neutron star or black hole, with a sub-hour orbital period, would provide tremendous opportunities to test general relativity and to estimate how often such binaries merge,' said Jim Cordes, professor of astronomy at Cornell and chair of

shorter periods.

# atch a Wave From Space

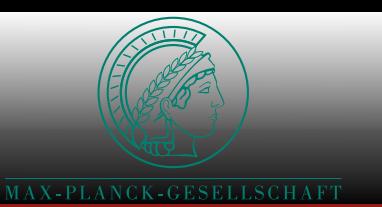

## Pulsar Search Overview

- March 24, 2009: *new blind search on Einstein@Home*:
	- looking for pulsed radio signals from binary pulsars
- computationally difficult
	- unknown orbital motion = resulting Doppler effect
	- unknown spin frequency
	- unknown distance to telescope
- must search a large parameter space:
	- DM, f<sub>spin</sub>, at least 3 orbital parameters

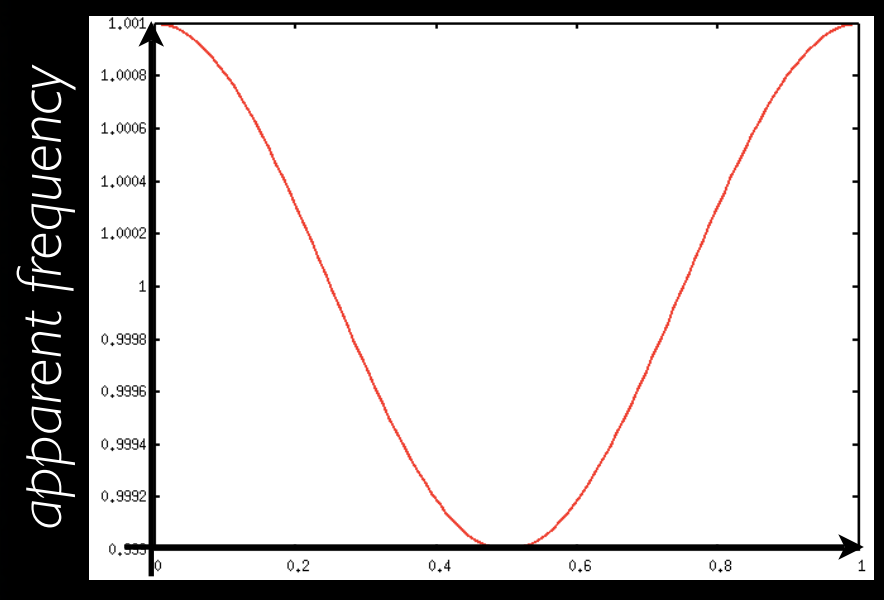

*orbital phase*

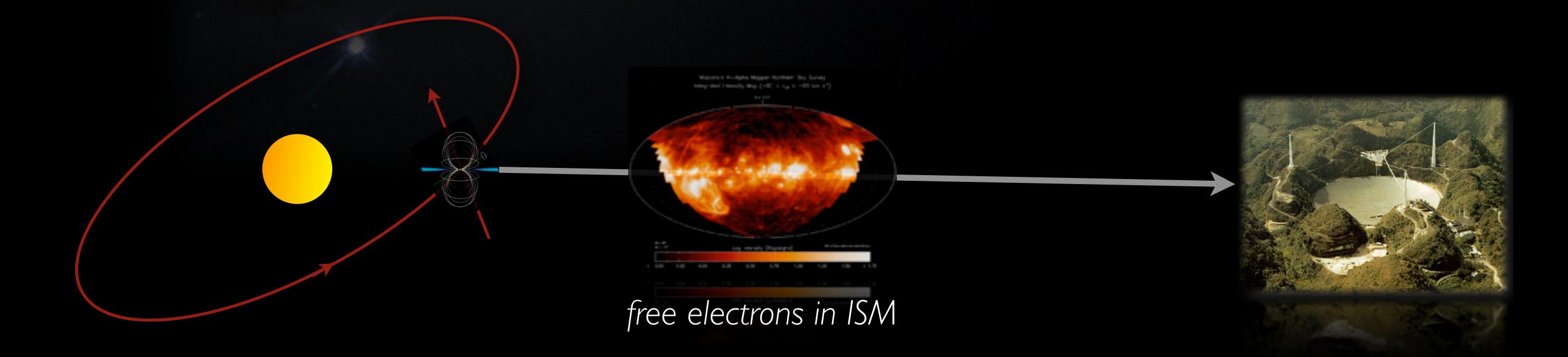

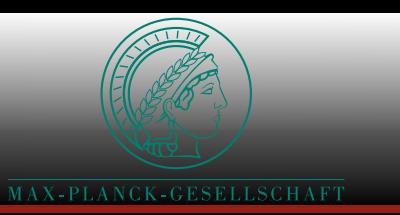

### Pulsar Statistics

- 1827 known pulsars in total
	- 140 known binary pulsars (less than 8%)
	- 45 with orbital Porb<1d
- 64 low-eccentricity (e < 0.027) not in globular clusters (GC)
	- I NS-NS binary
- 19 eccentric binaries not in GC
	- 9 thereof likely NS-NS binaries
- shortest orbital period for
	- NS-NS binary: 147 min (J0737-3039)
	- binaries not in GC: 143 min (J2051-0827)
	- binaries in GC: 96 min
	- (X-ray binaries: 11 min (X1820-303))

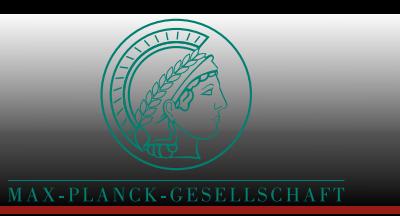

### Pulsar Statistics

- 1827 known pulsars in total
	- 140 known binary pulsars (less than 8%)
	- 45 with orbital Porb<1d
- 64 low-eccentricity (e < 0.027) not in globular clusters (GC)
	- I NS-NS binary
- 19 eccentric binaries not in GC
	- 9 thereof likely NS-NS binaries
- shortest orbital period for
	- NS-NS binary: 147 min (J0737-3039)
	- binaries not in GC: 143 min (J2051-0827)
	- binaries in GC: 96 min
	- (X-ray binaries: 11 min (X1820-303))

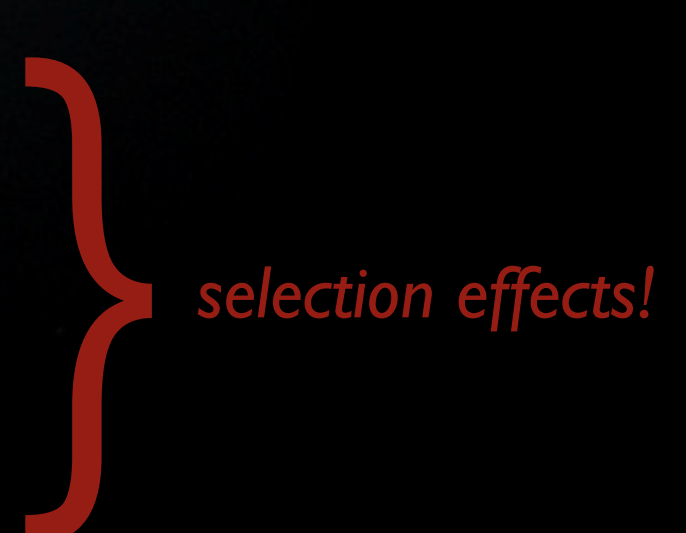

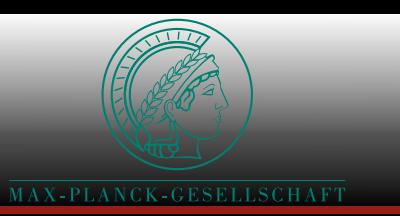

### Pulsar Statistics

- 1827 known pulsars in total
	- 140 known binary pulsars (less than 8%)
	- 45 with orbital Porb<1d
- 64 low-eccentricity (e < 0.027) not in globular clusters (GC)
	- I NS-NS binary
- 19 eccentric binaries not in GC
	- 9 thereof likely NS-NS binaries
- shortest orbital period for
	- NS-NS binary: 147 min (J0737-3039)
	- binaries not in GC: 143 min (J2051-0827)
	- binaries in GC: 96 min
	- (X-ray binaries: 11 min (X1820-303))

We are hunting for the pulsars with orbital periods from 11 min up.

} *selection effects!* It's very likely no search before has seen those!

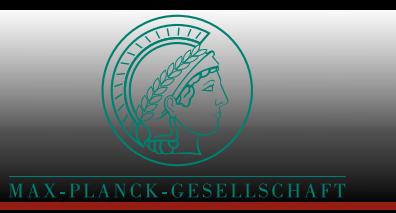

- Hulse-Taylor binary  $\rightarrow$  indirect GW detection
- various GR tests
- measure PK parameters extremely well
- exact mass measurements  $\rightarrow$  probing equation of state
- mapping magnetospheres in eclipsing binaries (J0737–3039)
- NS-NS inspiral rates  $\rightarrow$  direct GW detection

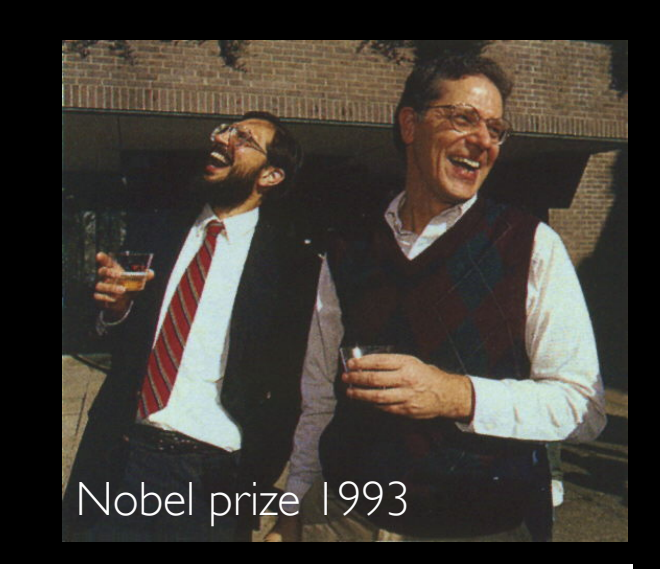

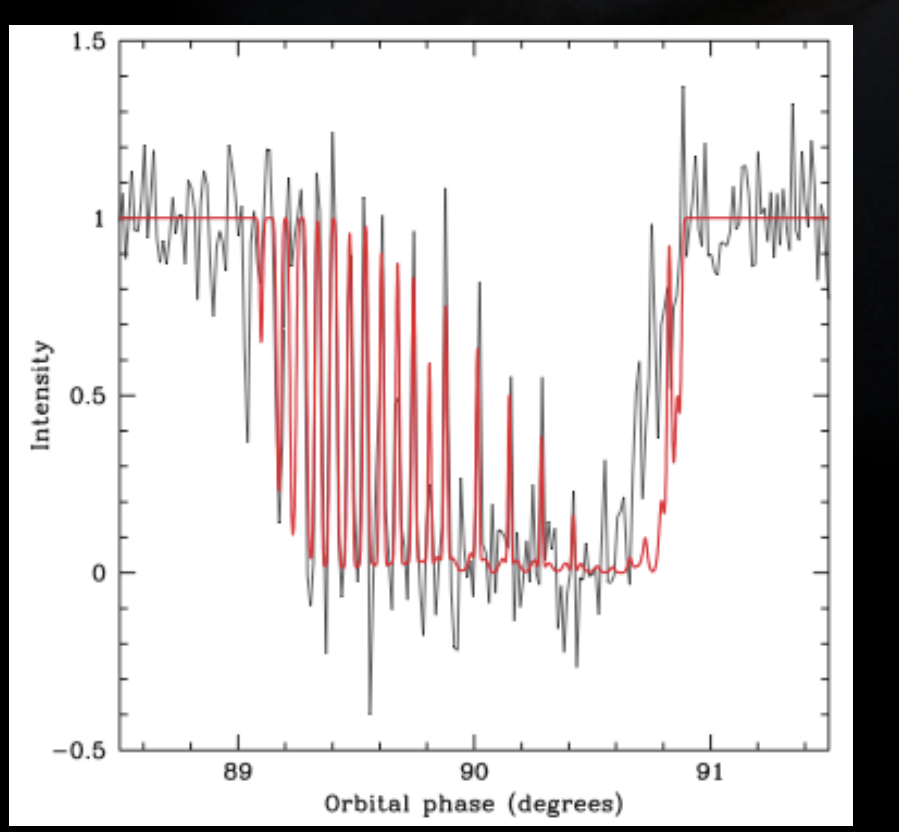

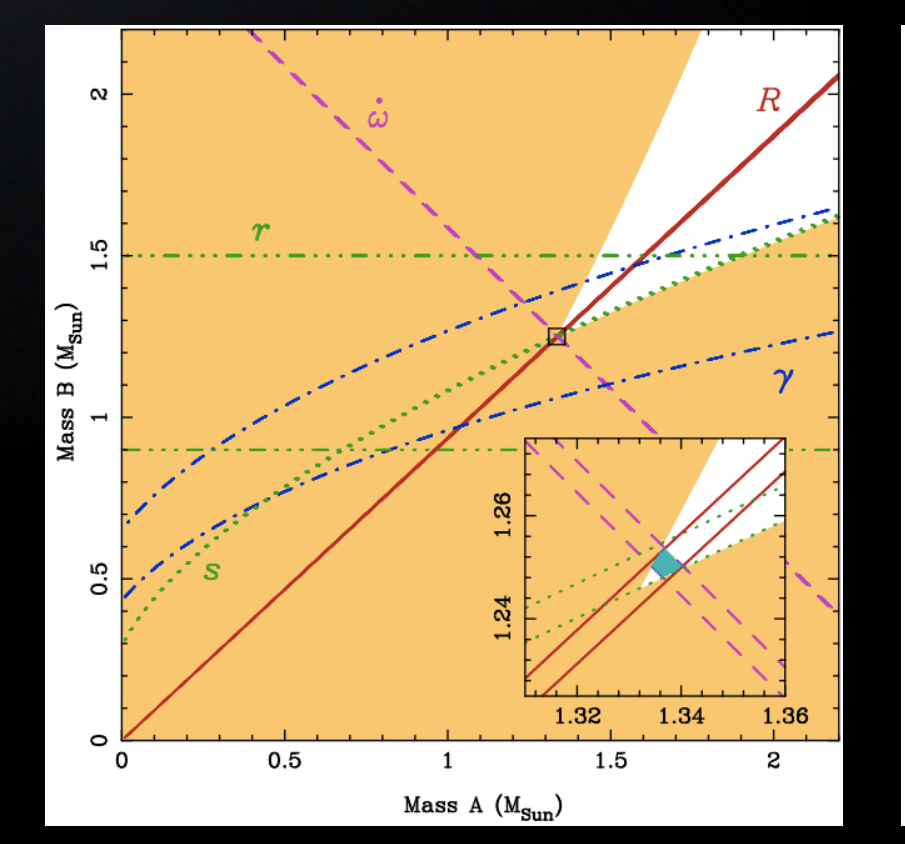

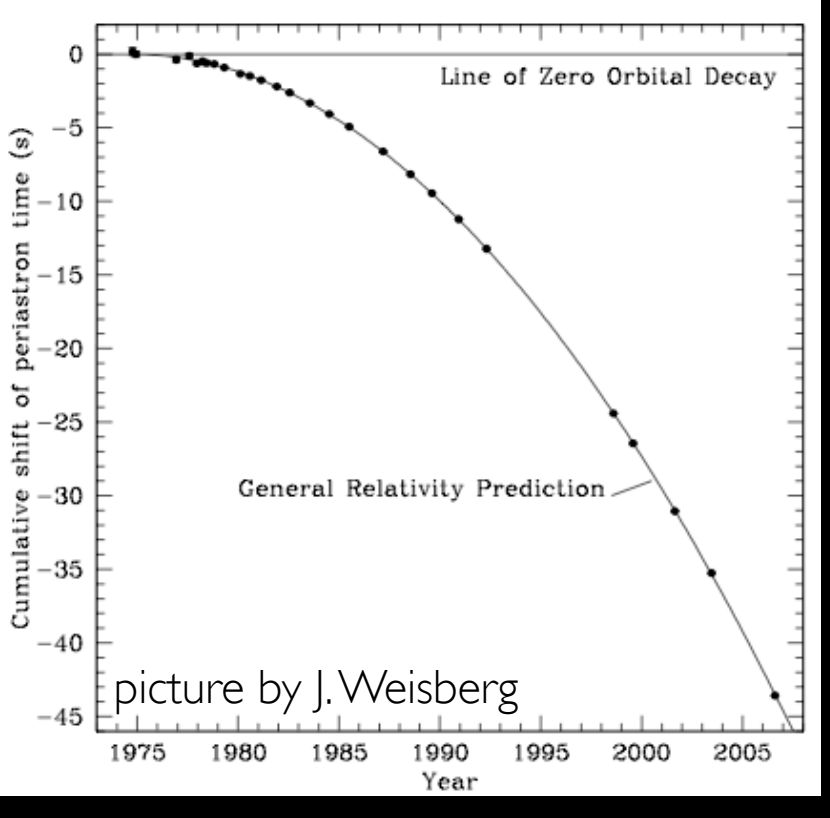

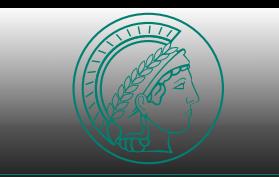

#### Finding Isolated Pulsars φ (*t*)=2π*f*<sup>0</sup> φ (*t*)=2π*f*<sup>0</sup>

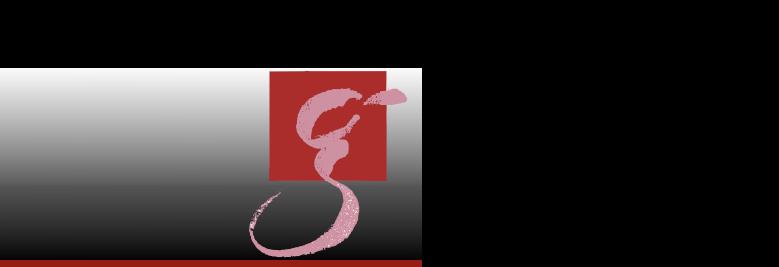

#### idealized signal in time domain

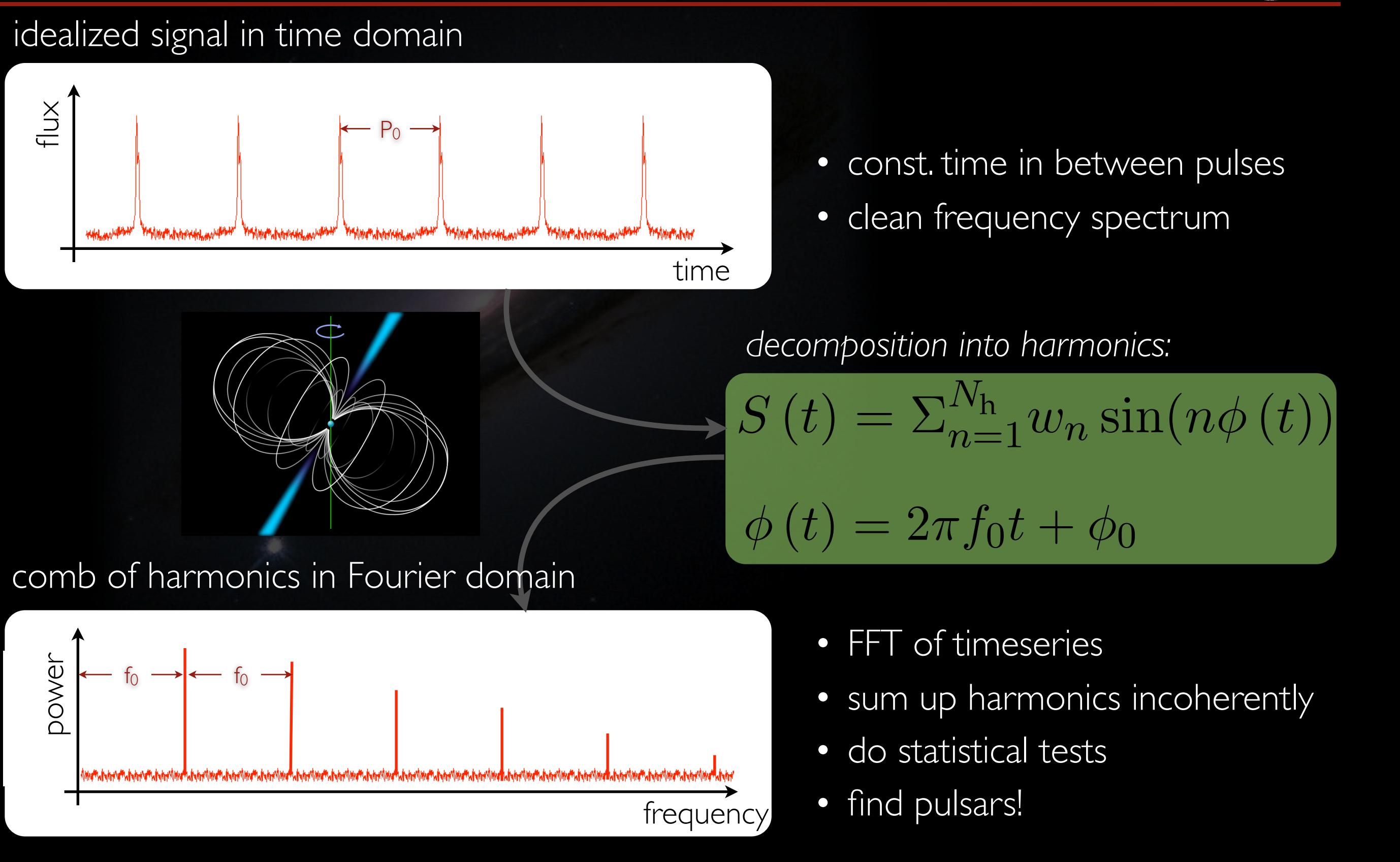

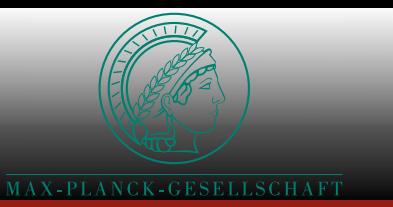

## Full Orbital Model

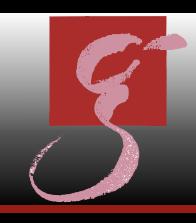

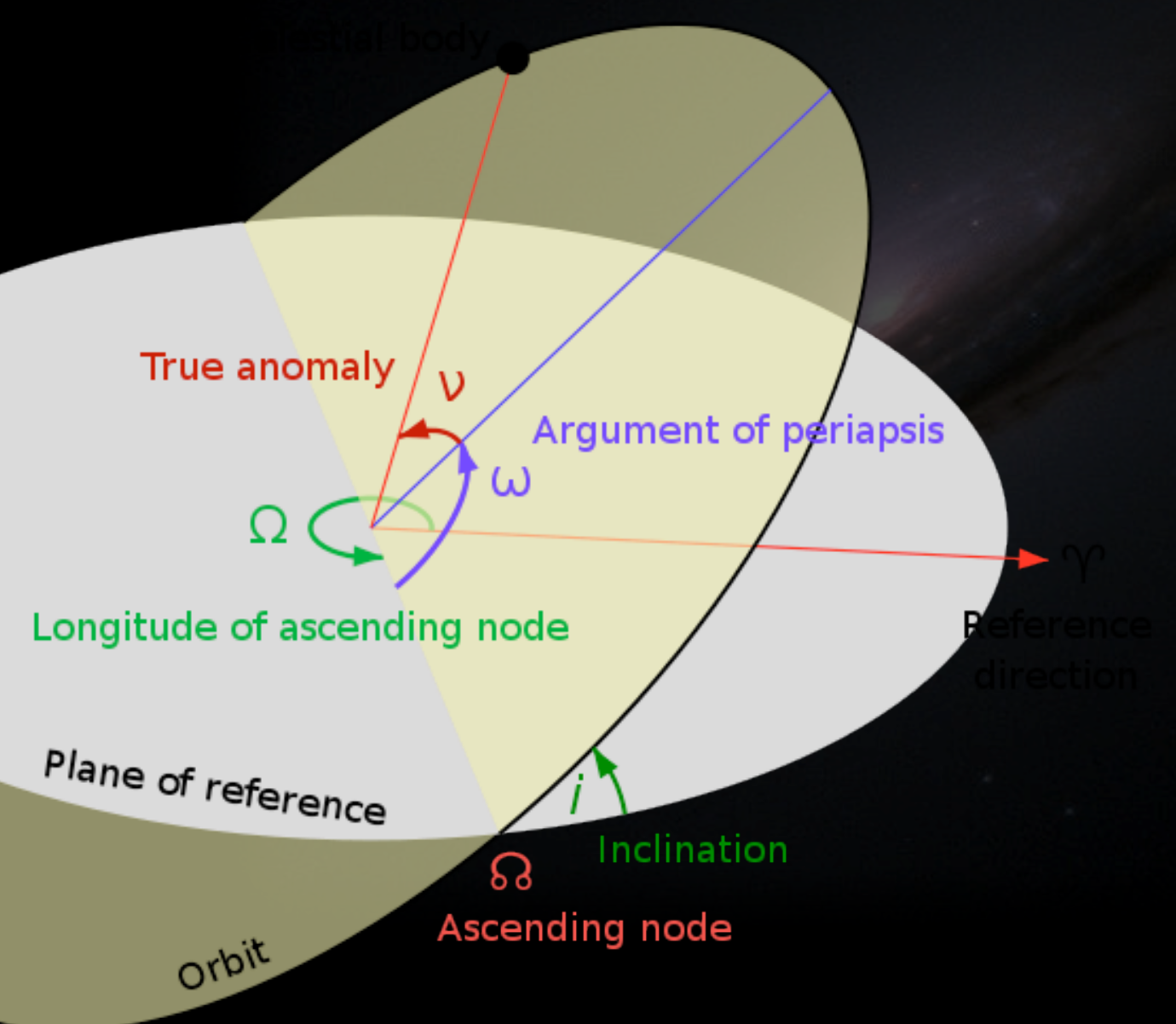

- Full Keplerian orbit: 5 parameters
	- $\bullet$  time of periastron passage  $T_0$
	- orbital period P<sub>orb</sub>
	- projected semi-major axis a sin(i)
	- eccentricity e
	- longitude of the periastron  $\omega$

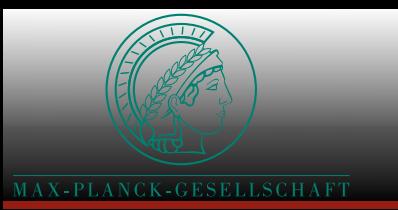

## Simple Orbital Model

- circular orbits: 3 parameters
	- initial orbital phase  $\psi_0$
	- orbital period P<sub>orb</sub>
	- projected orbital radius  $\tau = a \sin(i)$
- parameter space in this search:
	- *MNS*≥*1.2 M*☉*, Mcomp*≤*1.6 M*☉
	- *Porb*≥*11 min*
	- *fspin*≤*400 Hz, Nharmonics* ≤*16*

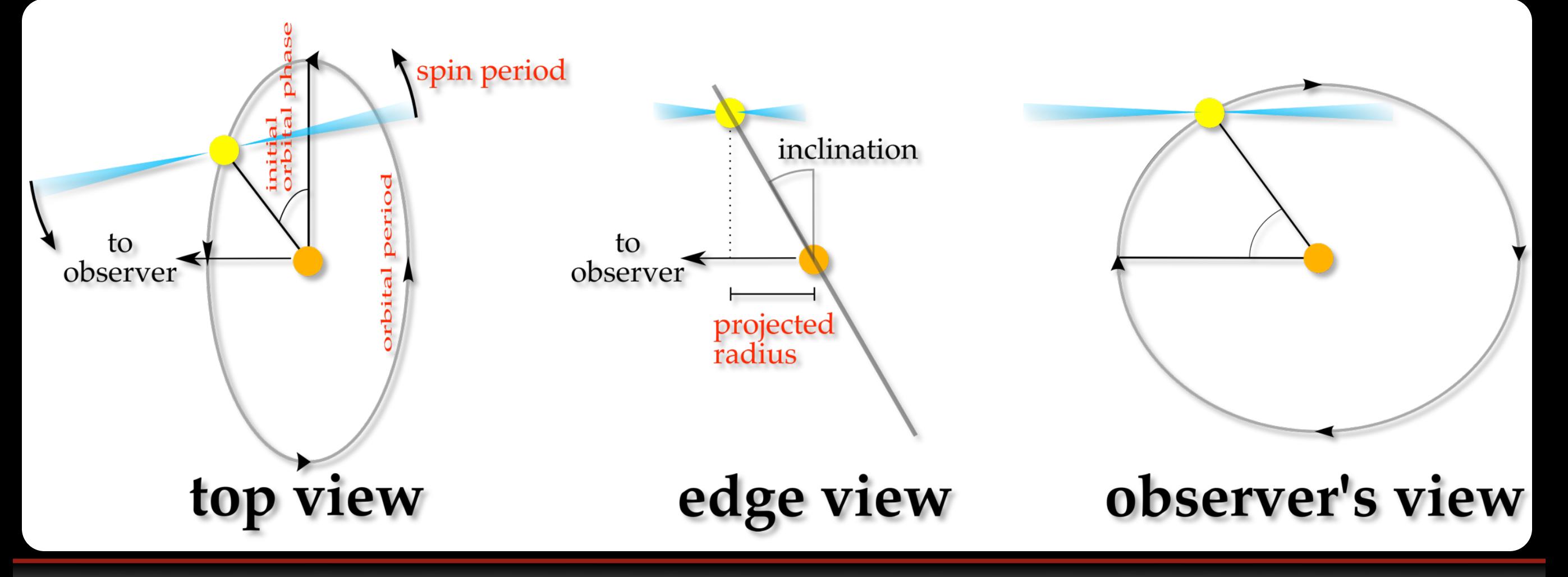

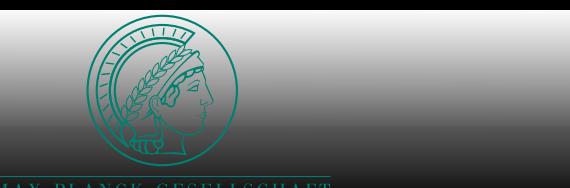

#### Finding Binary Pulsars **Finding Rinary**

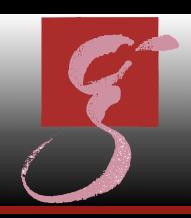

#### idealized signal in time domain, Doppler-modulated

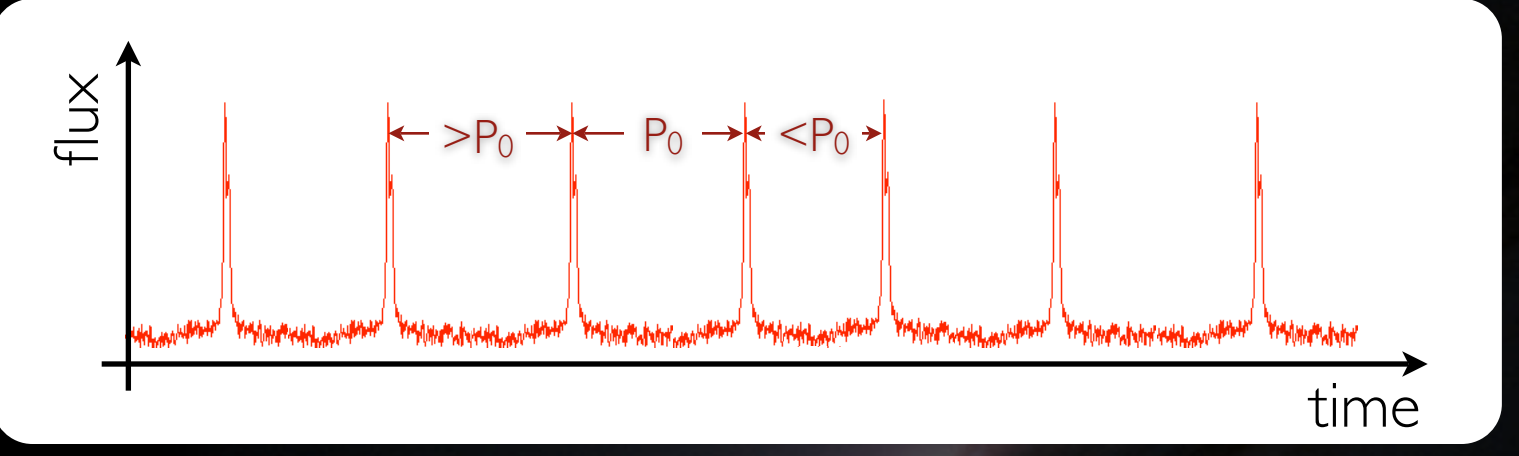

$$
S(t) = \sum_{n=1}^{N_h} w_n \sin(n\phi(t))
$$
  

$$
\phi(t) = 2\pi f_0 \left(t + \frac{\tau}{c} \sin(\Omega_{orb} t + \psi_0)\right) + \phi_0
$$

#### comb of harmonics in Fourier domain

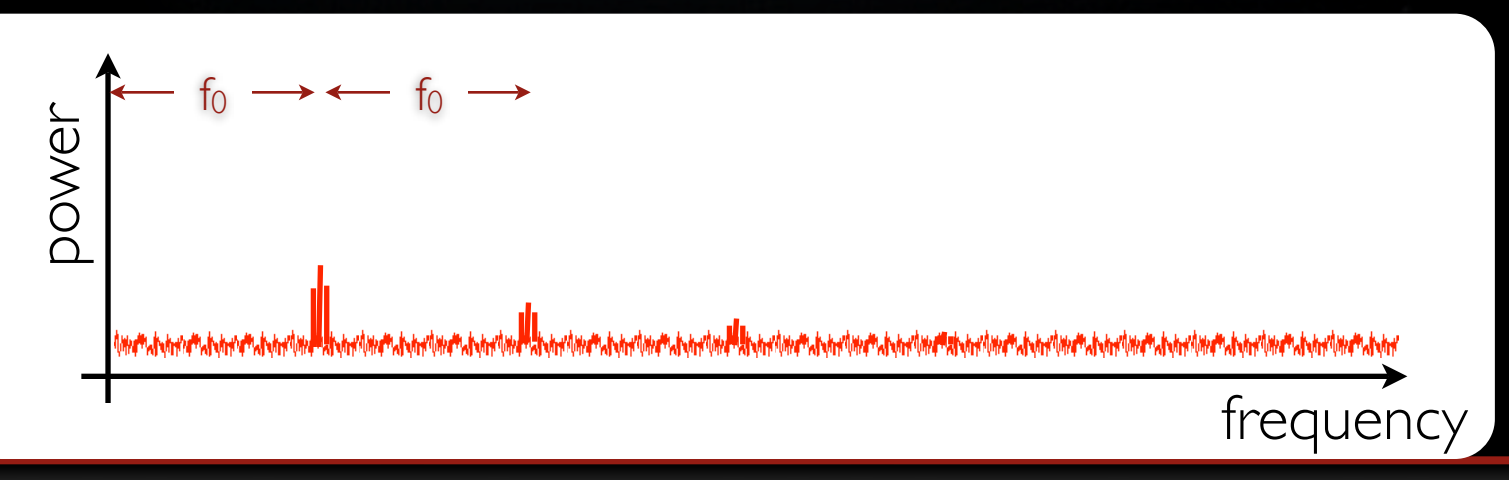

•time between pulses varies due to orbital modulation

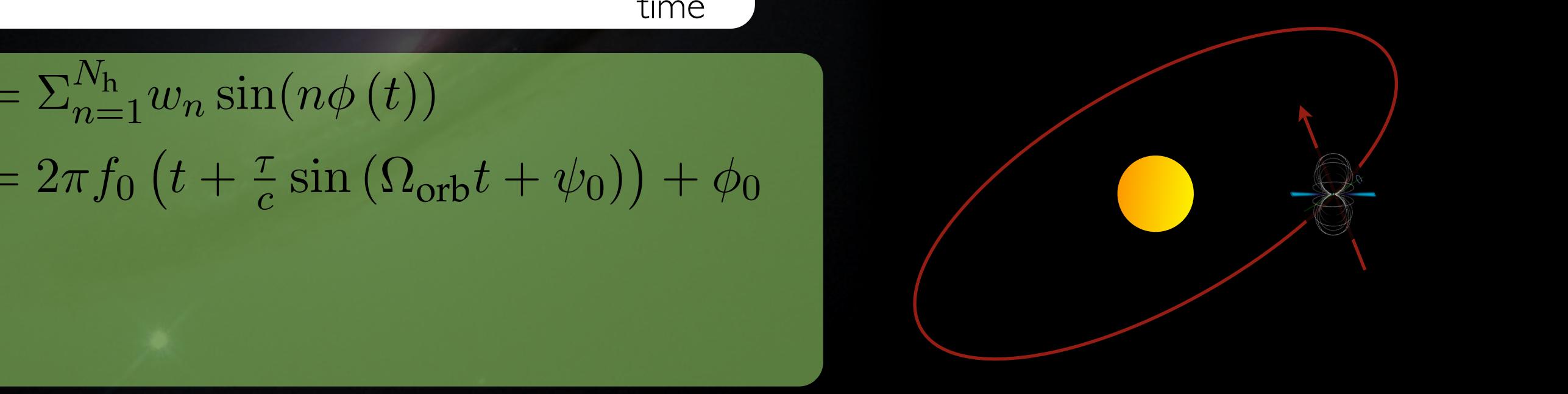

- signal spreads over many neighboring frequency bins
- need to correct for modulation!

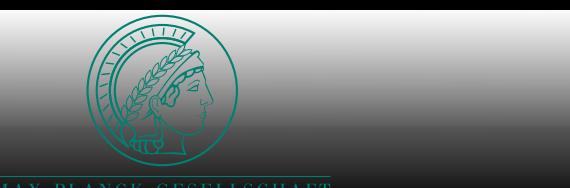

#### Finding Binary Pulsars **Finding Rinary**

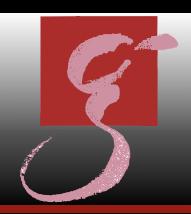

#### idealized signal in time domain, Doppler-modulated

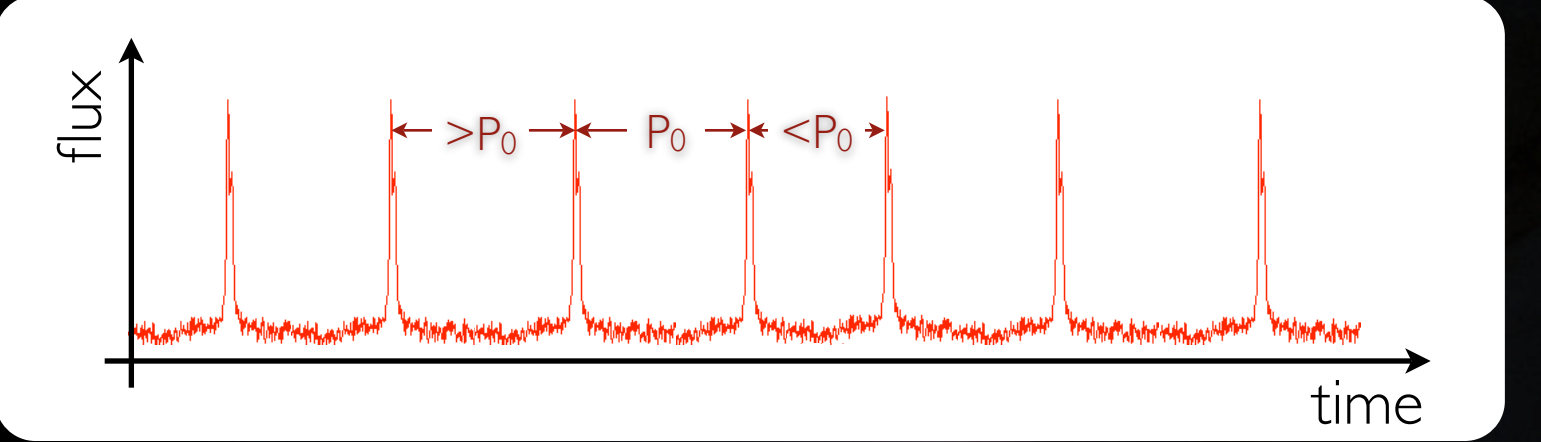

•time between pulses varies due to orbital modulation

$$
S(t) = \sum_{n=1}^{N_h} w_n \sin(n\phi(t))
$$
 orbital modulation  

$$
\phi(t) = 2\pi f_0 \left(t + \frac{\tau}{c} \sin(\Omega_{\text{orb}} t + \psi_0)\right) + \phi_0
$$

#### comb of harmonics in Fourier domain

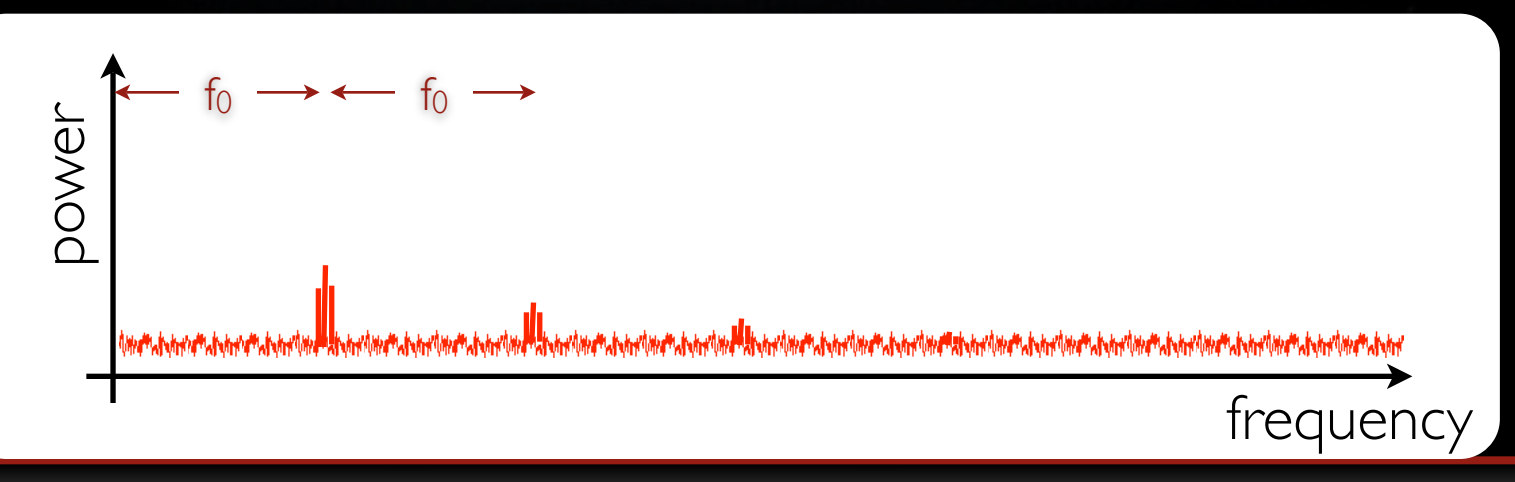

orbital modulation

- signal spreads over many neighboring frequency bins
- need to correct for modulation!

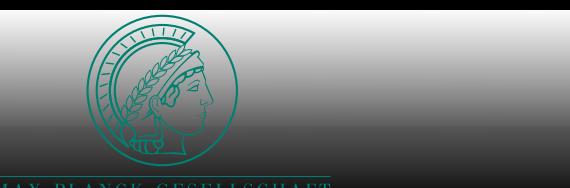

#### Finding Binary Pulsars **Finding Rinary** *VHS-Kurs Volkssternwarte Hannover im Mai / Juni 2009 – Benjamin Knispel*

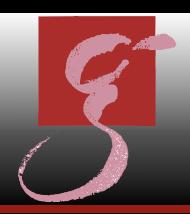

#### idealized signal in time domain, Doppler-modulated

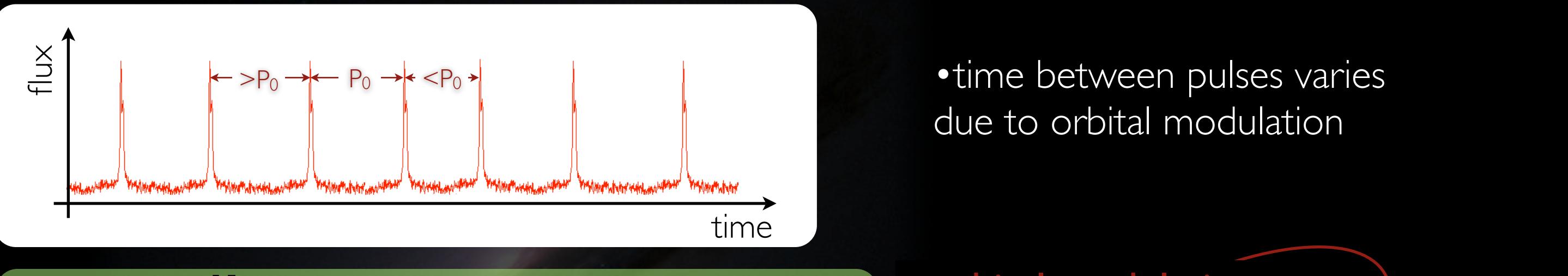

•time between pulses varies due to orbital modulation

$$
S(t) = \sum_{n=1}^{N_{\rm h}} w_n \sin(n\phi(t))
$$
  
\n
$$
\phi(t) = 2\pi f_0 \left( t + \frac{\tau}{c} \sin\left(\Omega_{\rm orb} t + \psi_0\right) \right) + \phi_0
$$
  
\n
$$
t'(t, \Lambda) = t + \frac{\tau}{c} \sin\left(\Omega_{\rm orb} t + \psi_0\right)
$$
  
\n
$$
\phi(t', \Lambda) = 2\pi f_0 t'(t, \Lambda) + \phi_0
$$

comb of harmonics in Fourier domain

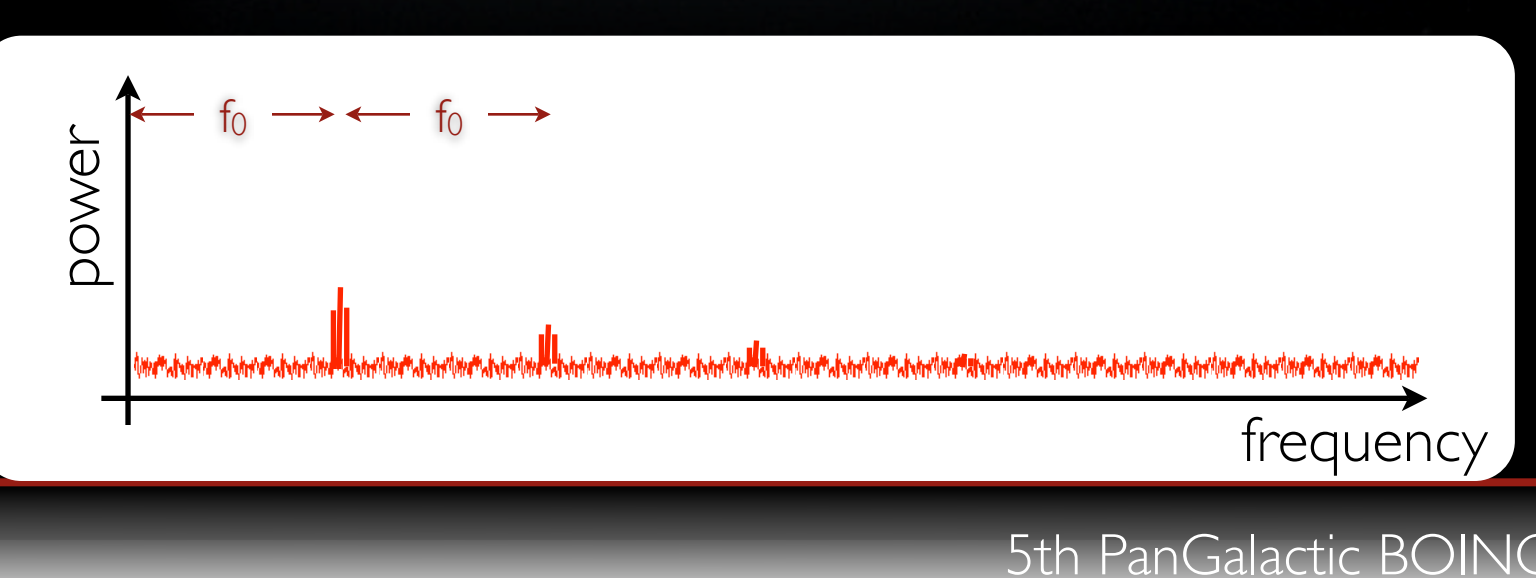

orbital modulation

- signal spreads over many neighboring frequency bins
- need to correct for modulation!

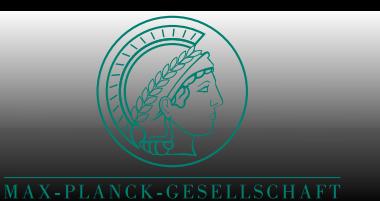

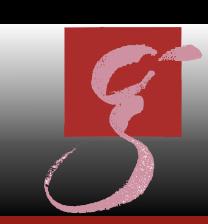

#### • Case  $1: P_{orb} \gg T_{obs}$

- $\bullet$  fraction of orbit  $=$  constant acceleration
- acceleration searches: standard search
- $\overline{\text{Case 2:}}$  T<sub>obs</sub>  $\geq$  P<sub>orb</sub>
	- sideband searches
	- f<sub>spin</sub> (Hz) modulated by f<sub>orbital</sub> (0.1mHz)
	- sidebands show up in  $|FFT|^2$
	- used for special pulsars
- loss in sensitivity for  $T_{obs} \approx P_{orb}$

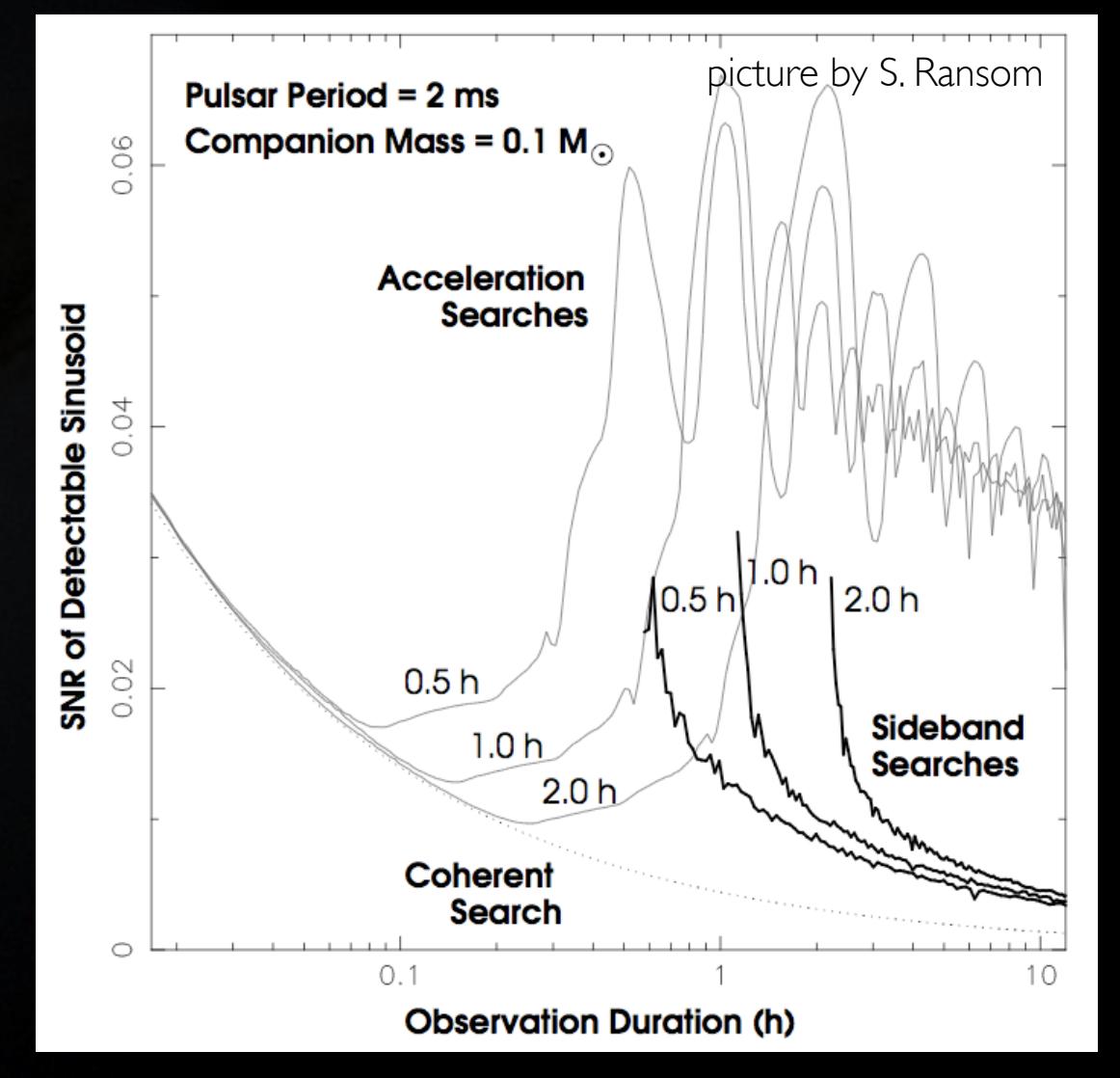

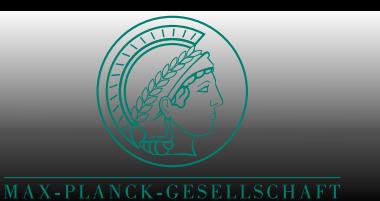

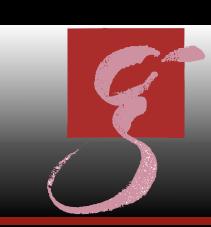

#### • Case  $1: P_{orb} \gg T_{obs}$

- $\bullet$  fraction of orbit  $=$  constant acceleration
- acceleration searches: standard search
- $\overline{\text{Case 2:}}$  T<sub>obs</sub>  $\geq$  P<sub>orb</sub>
	- sideband searches
	- f<sub>spin</sub> (Hz) modulated by f<sub>orbital</sub> (0.1mHz)
	- sidebands show up in  $|FFT|^2$
	- used for special pulsars
- loss in sensitivity for  $T_{obs} \approx P_{orb}$

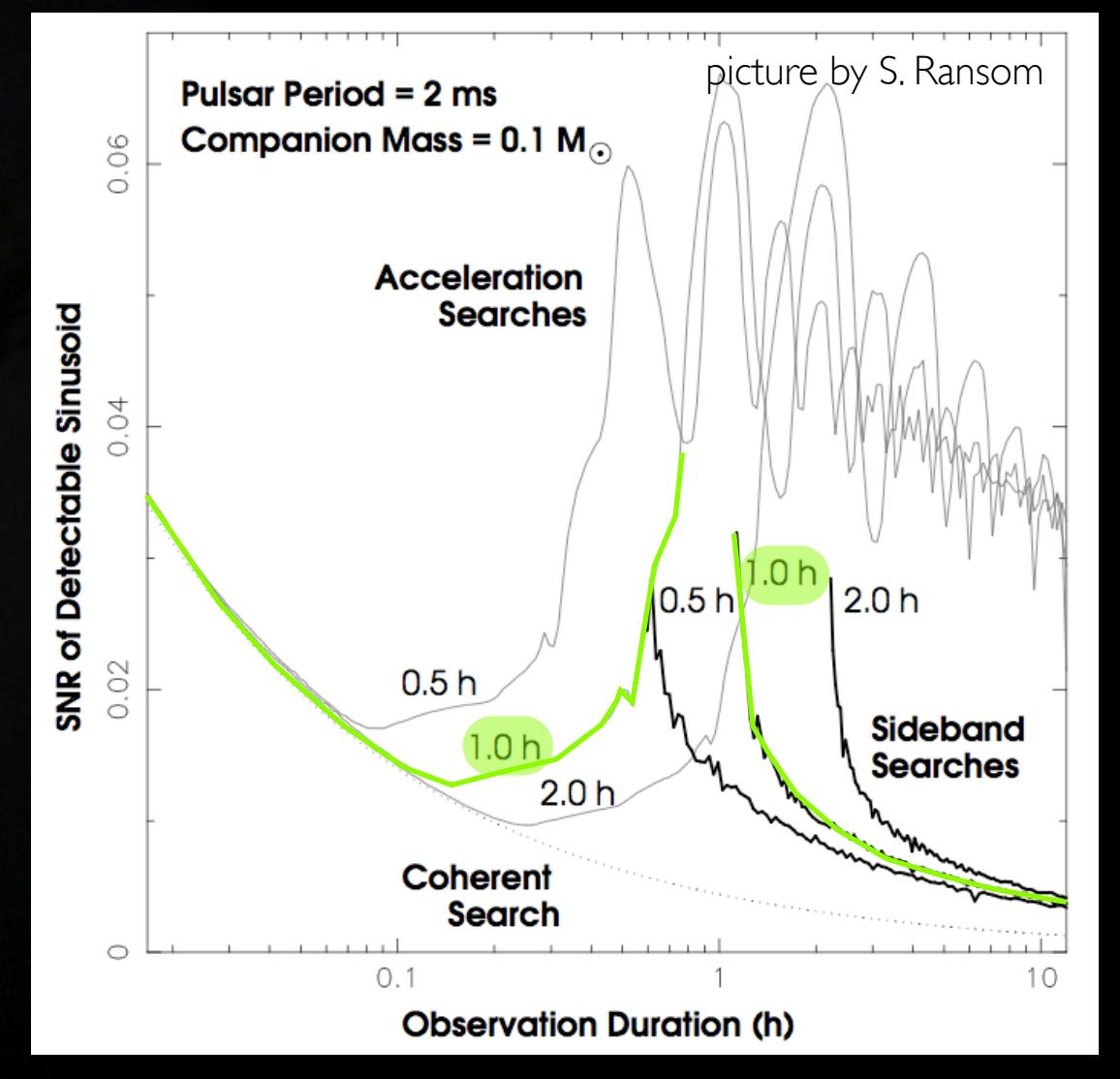

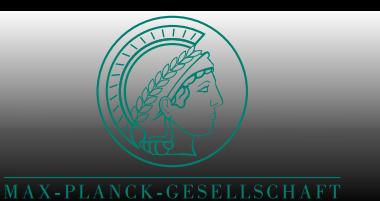

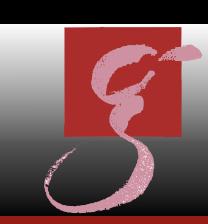

#### • Case  $1: P_{orb} \gg T_{obs}$

- $\bullet$  fraction of orbit  $=$  constant acceleration
- acceleration searches: standard search
- Case 2:  $T_{obs} \ge P_{orb}$ 
	- sideband searches
	- f<sub>spin</sub> (Hz) modulated by f<sub>orbital</sub> (0.1mHz)
	- sidebands show up in  $|FFT|^2$
	- used for special pulsars
- loss in sensitivity for  $T_{obs} \approx P_{orb}$

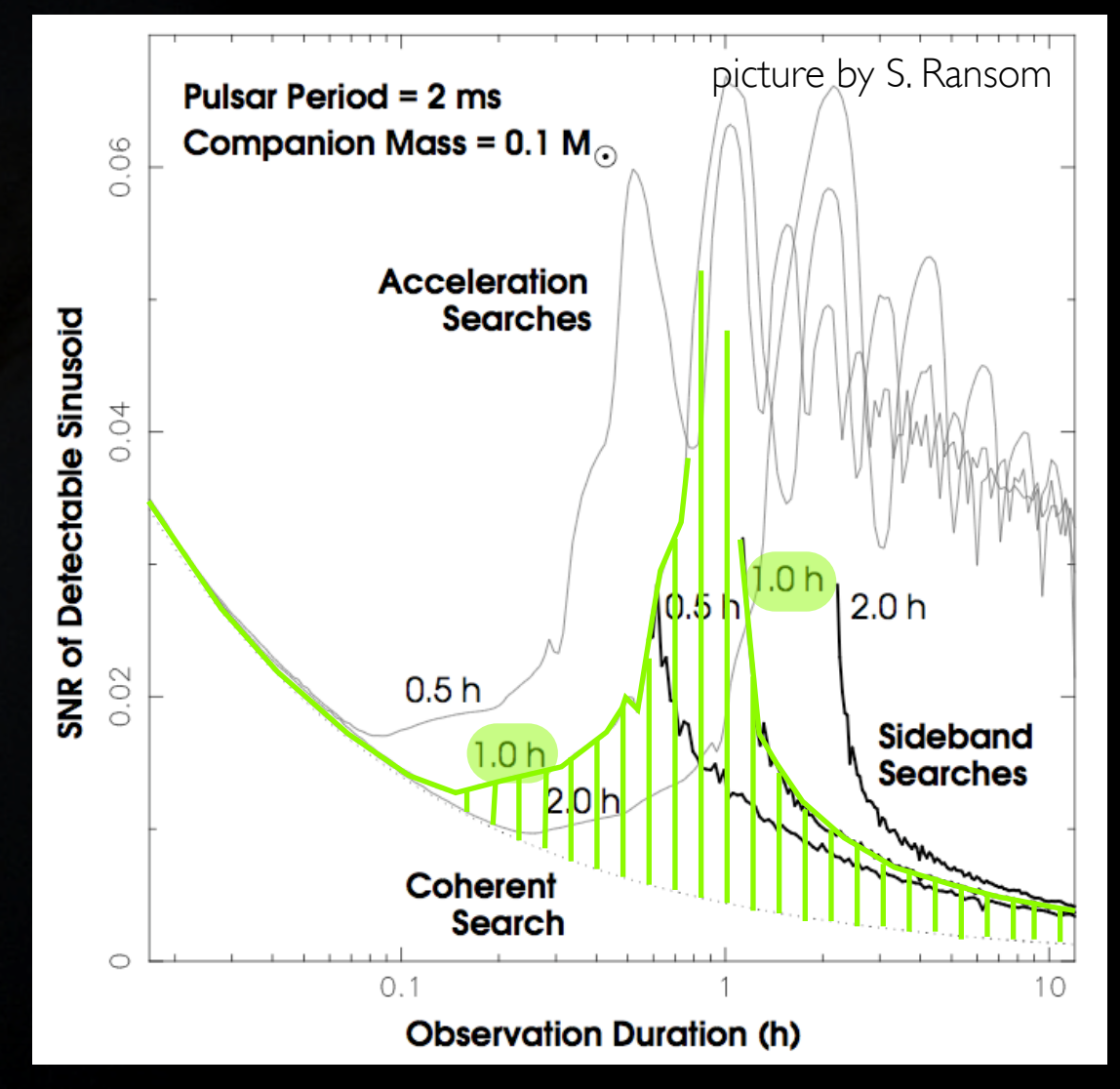

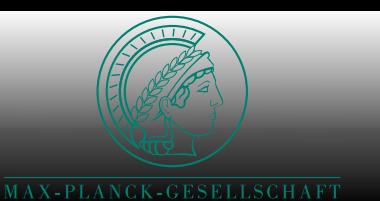

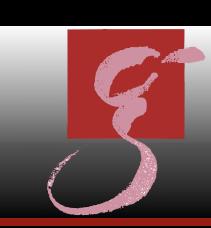

#### • Case I: P<sub>orb</sub>» T<sub>obs</sub>

- $\bullet$  fraction of orbit  $=$  constant acceleration
- acceleration searches: standard search
- Case 2:  $T_{obs} \ge P_{orb}$ 
	- sideband searches
	- f<sub>spin</sub> (Hz) modulated by f<sub>orbital</sub> (0.1mHz)
	- sidebands show up in  $|FFT|^2$
	- used for special pulsars
- loss in sensitivity for  $T_{obs} \approx P_{orb}$

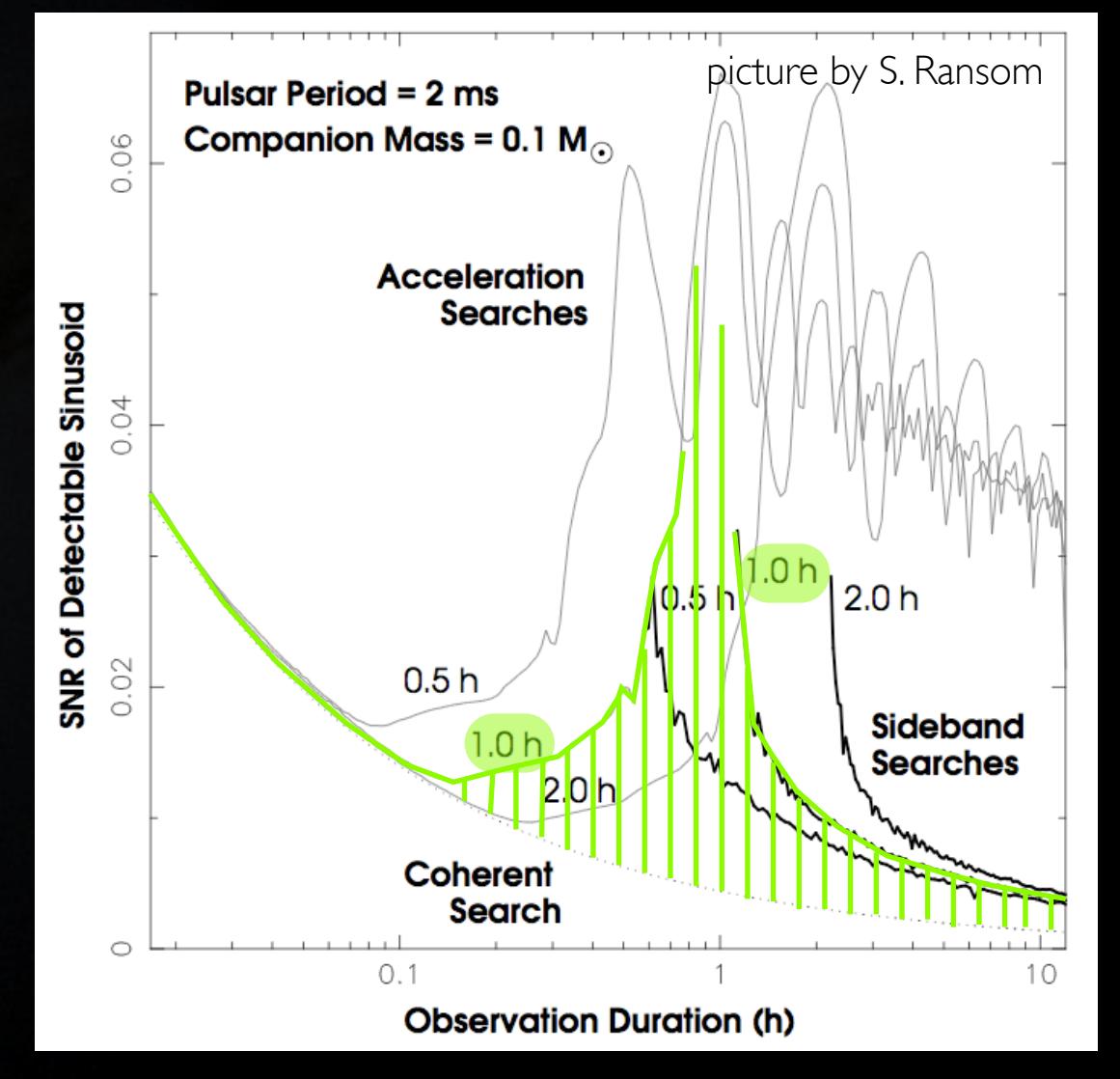

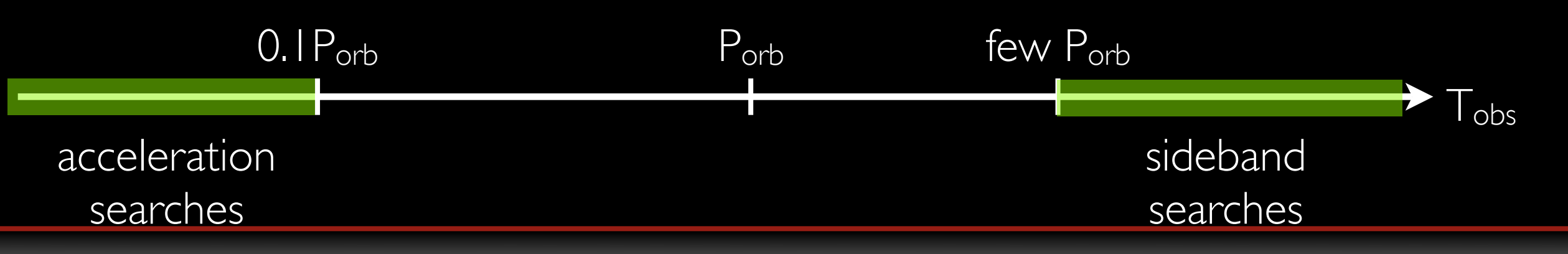

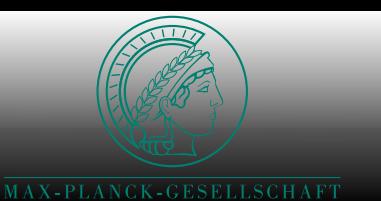

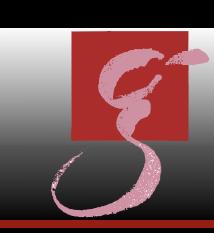

#### • Case I: P<sub>orb</sub>» T<sub>obs</sub>

- $\bullet$  fraction of orbit  $=$  constant acceleration
- acceleration searches: standard search
- Case 2:  $T_{obs} \ge P_{orb}$ 
	- sideband searches
	- f<sub>spin</sub> (Hz) modulated by f<sub>orbital</sub> (0.1mHz)
	- sidebands show up in  $|FFT|^2$
	- used for special pulsars
- loss in sensitivity for  $T_{obs} \approx P_{orb}$

#### picture by S. Ransom **Pulsar Period = 2 ms** Companion Mass =  $0.1 M_{\odot}$ **Acceleration Searches SNR of Detectable Sinusoid** 0.04  $2.0h$  $0.02$  $0.5h$ Sideband **Searches** Coherent Search  $0.1$ **Observation Duration (h)**

#### •close the gap (and get acceleration search regime) by brute-force demodulation

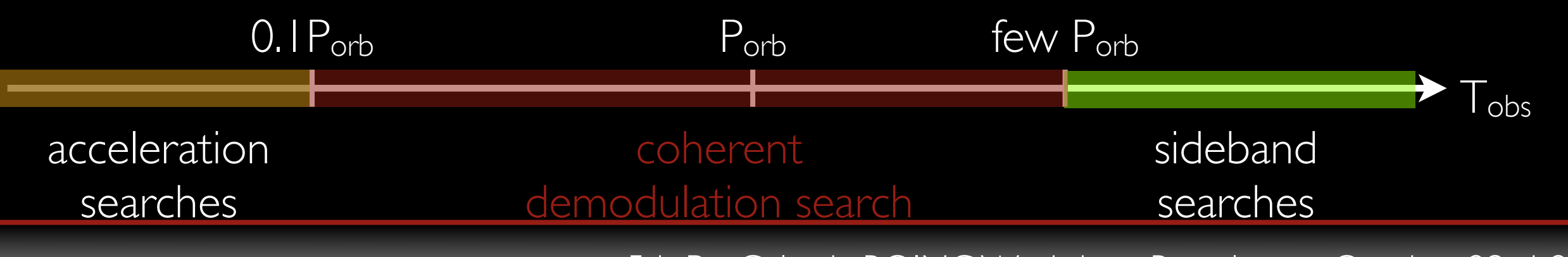

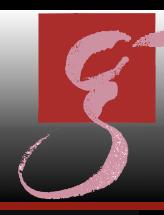

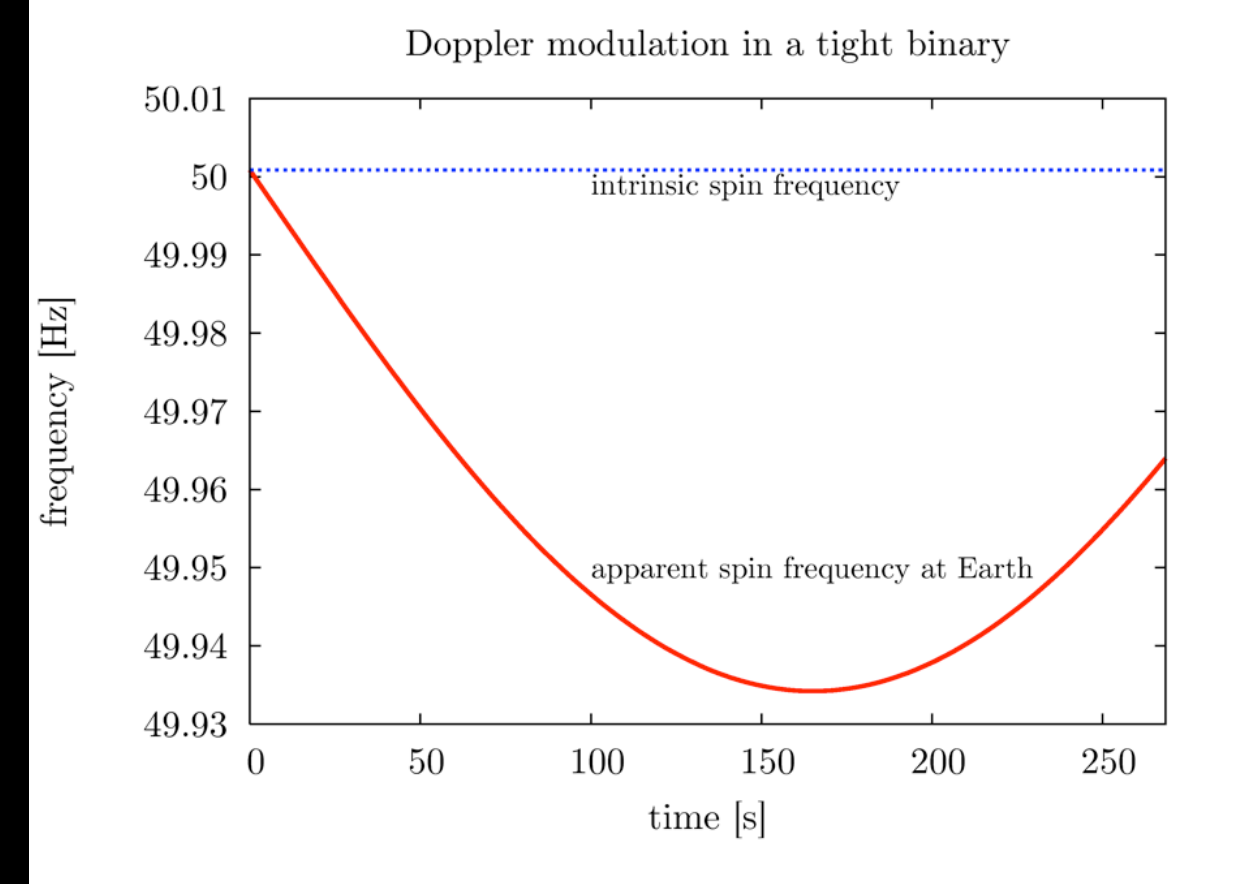

acceleration search (used in many pulsar searches)

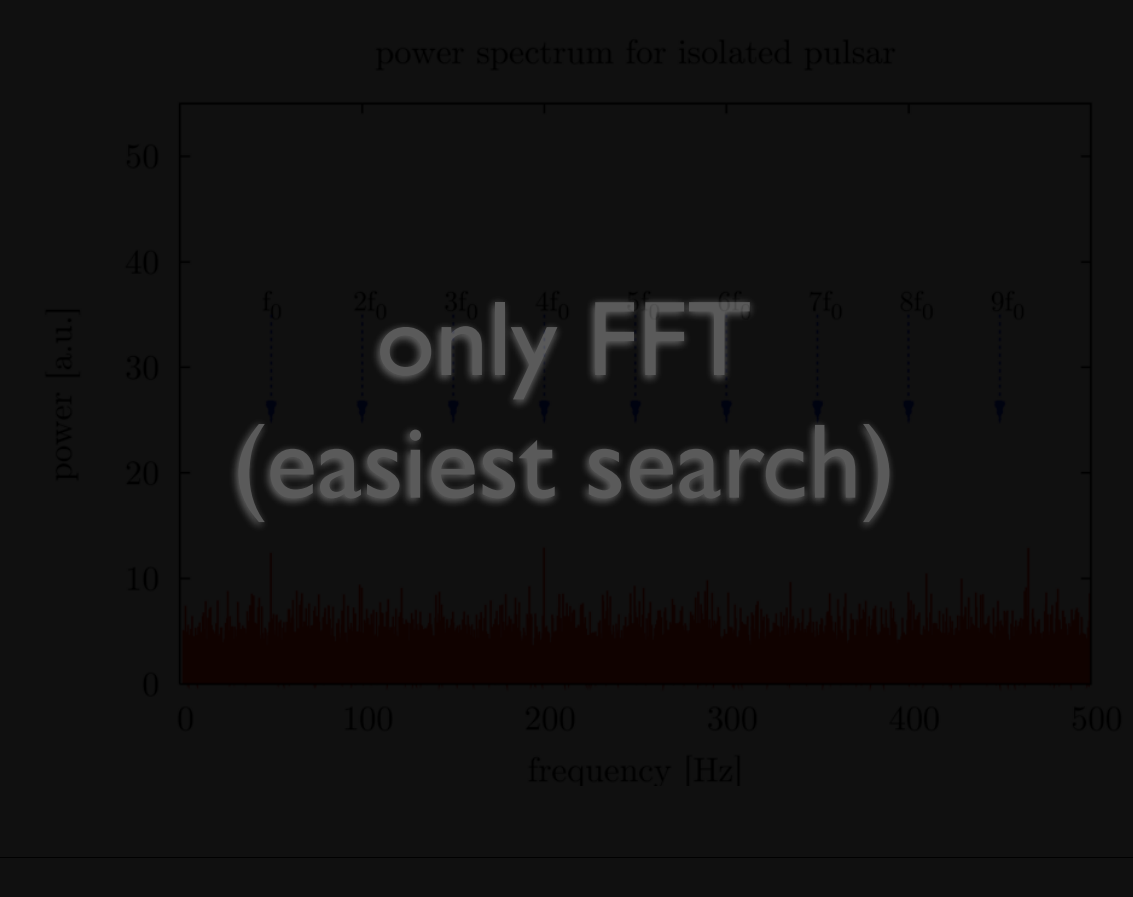

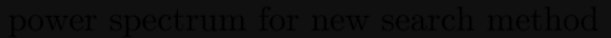

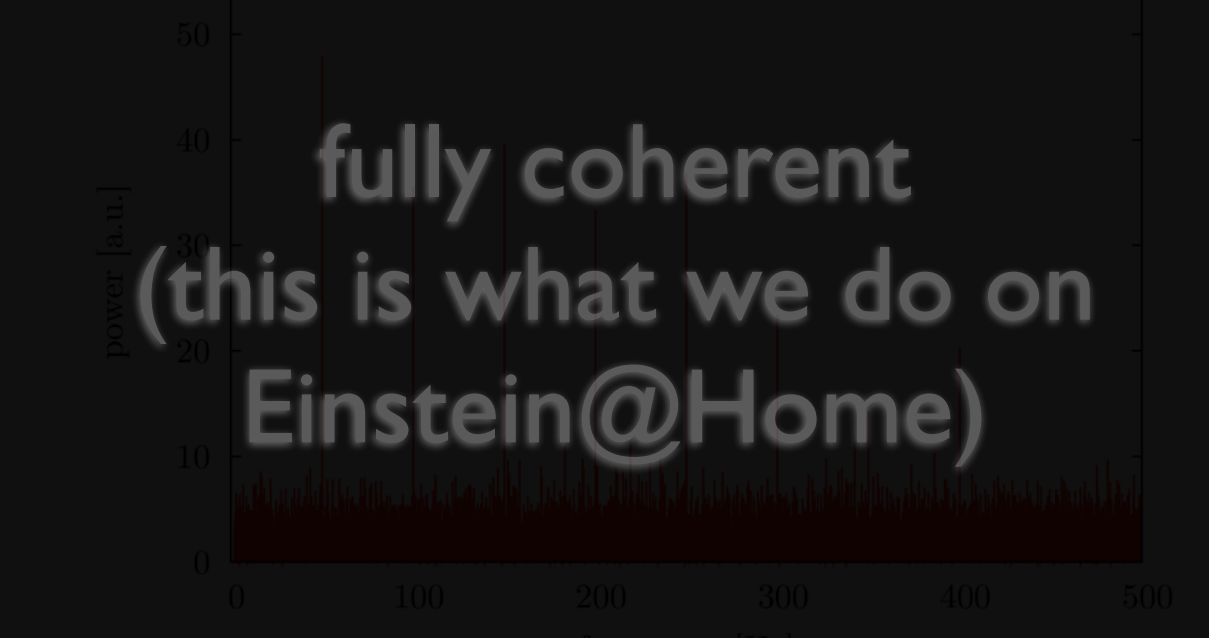

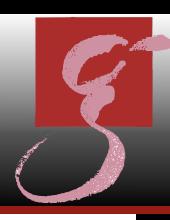

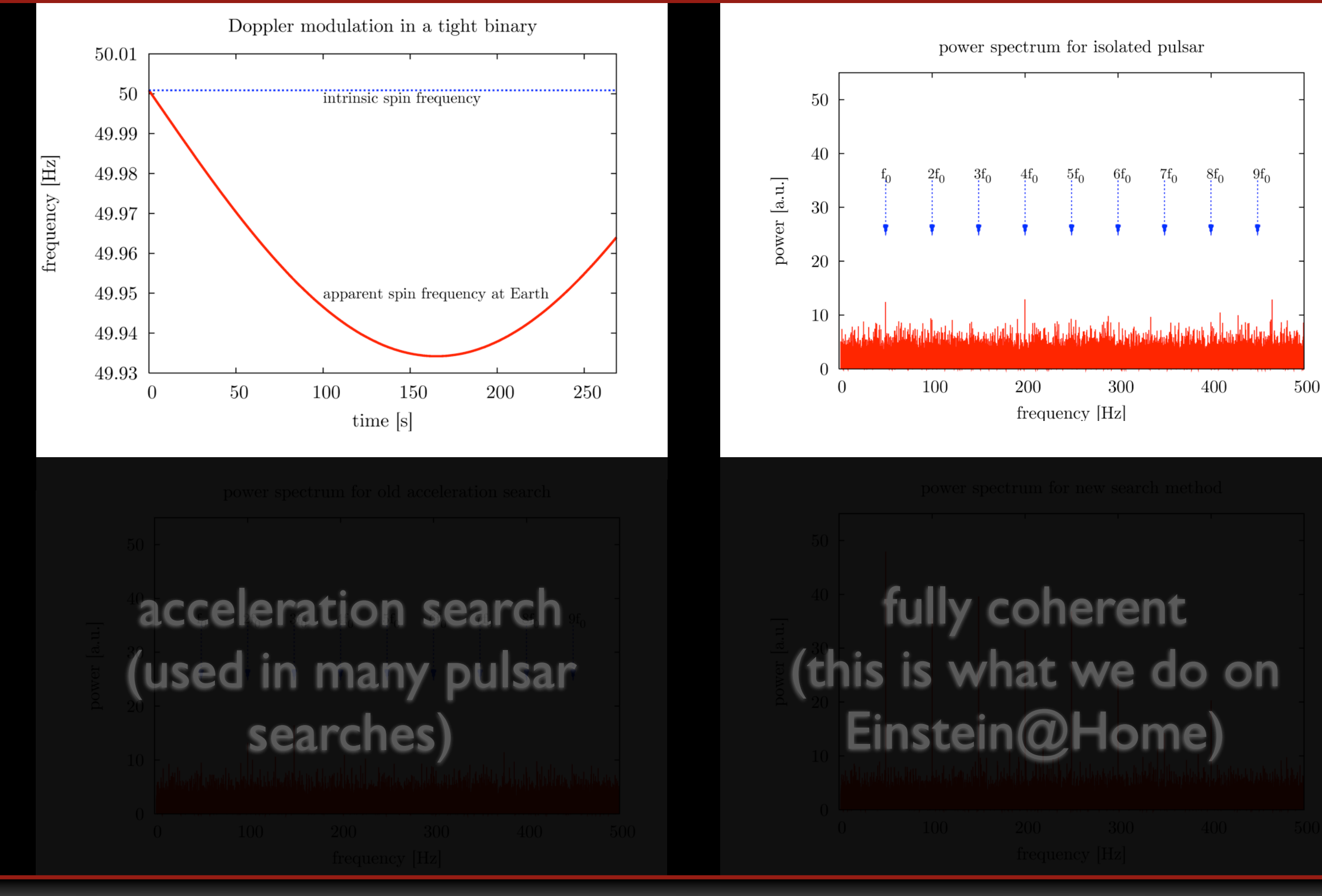

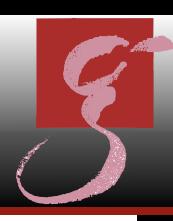

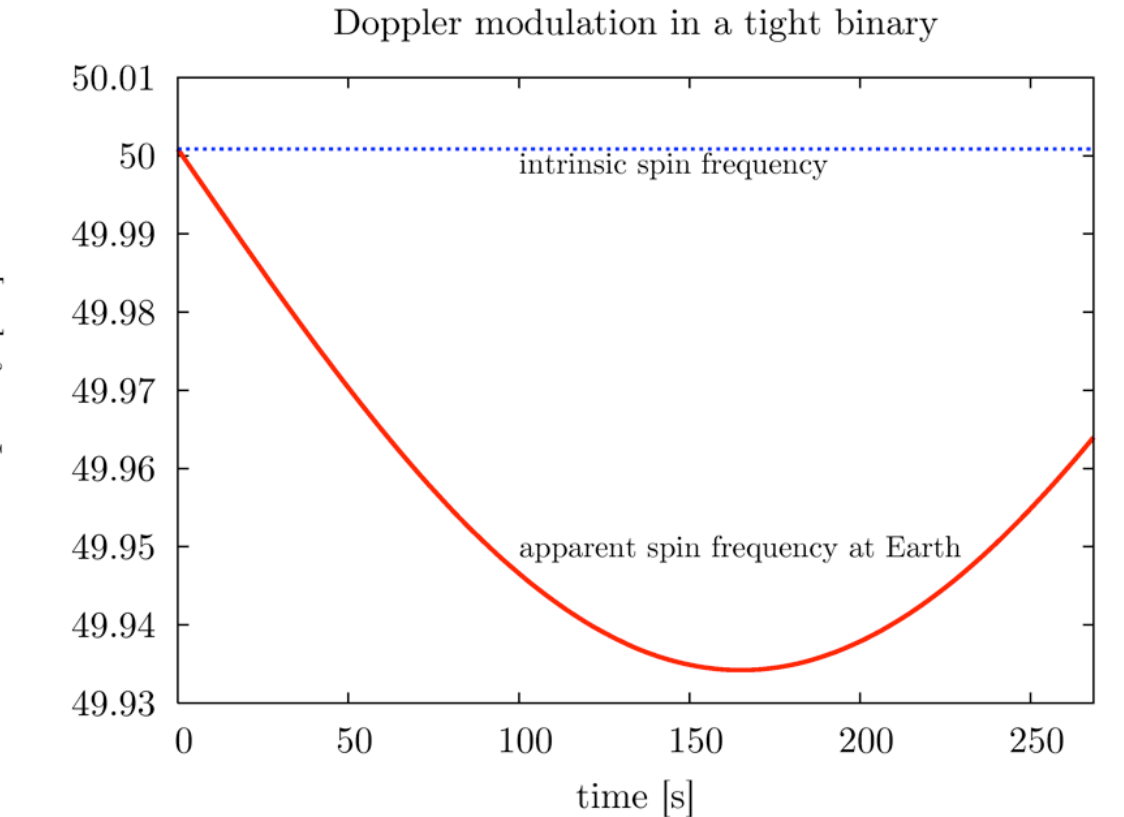

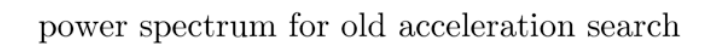

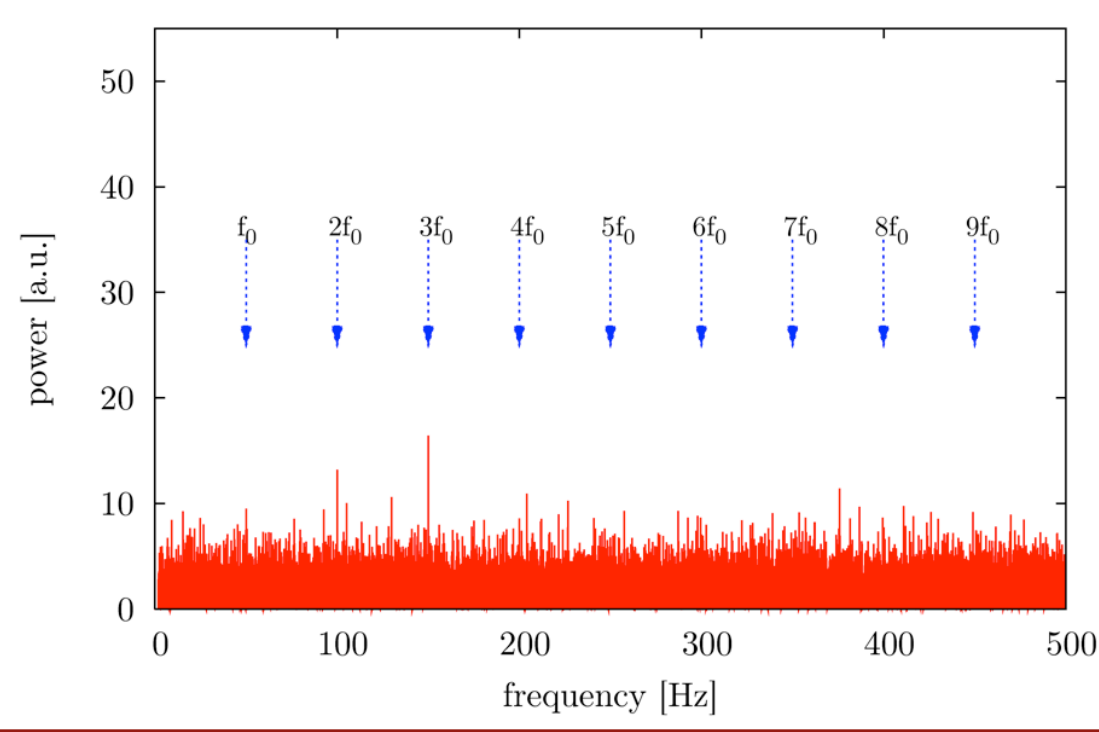

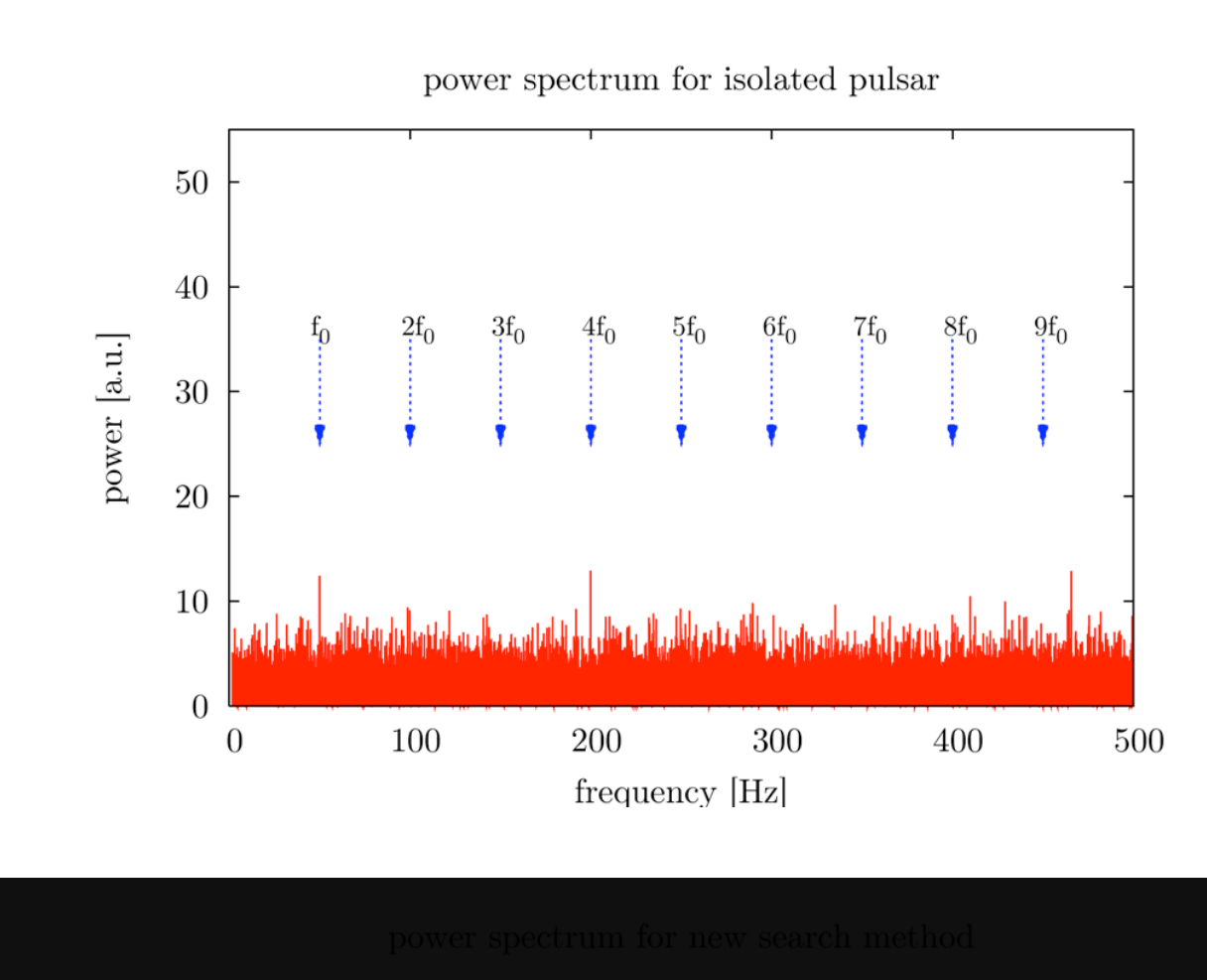

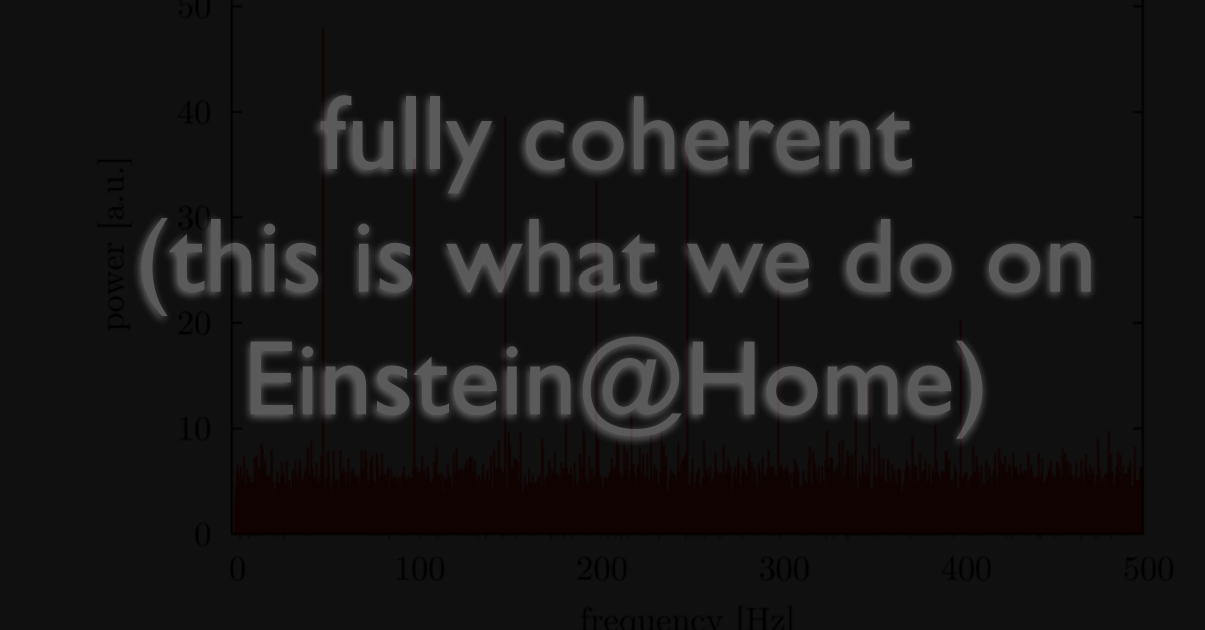

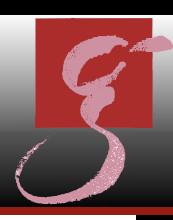

500

500

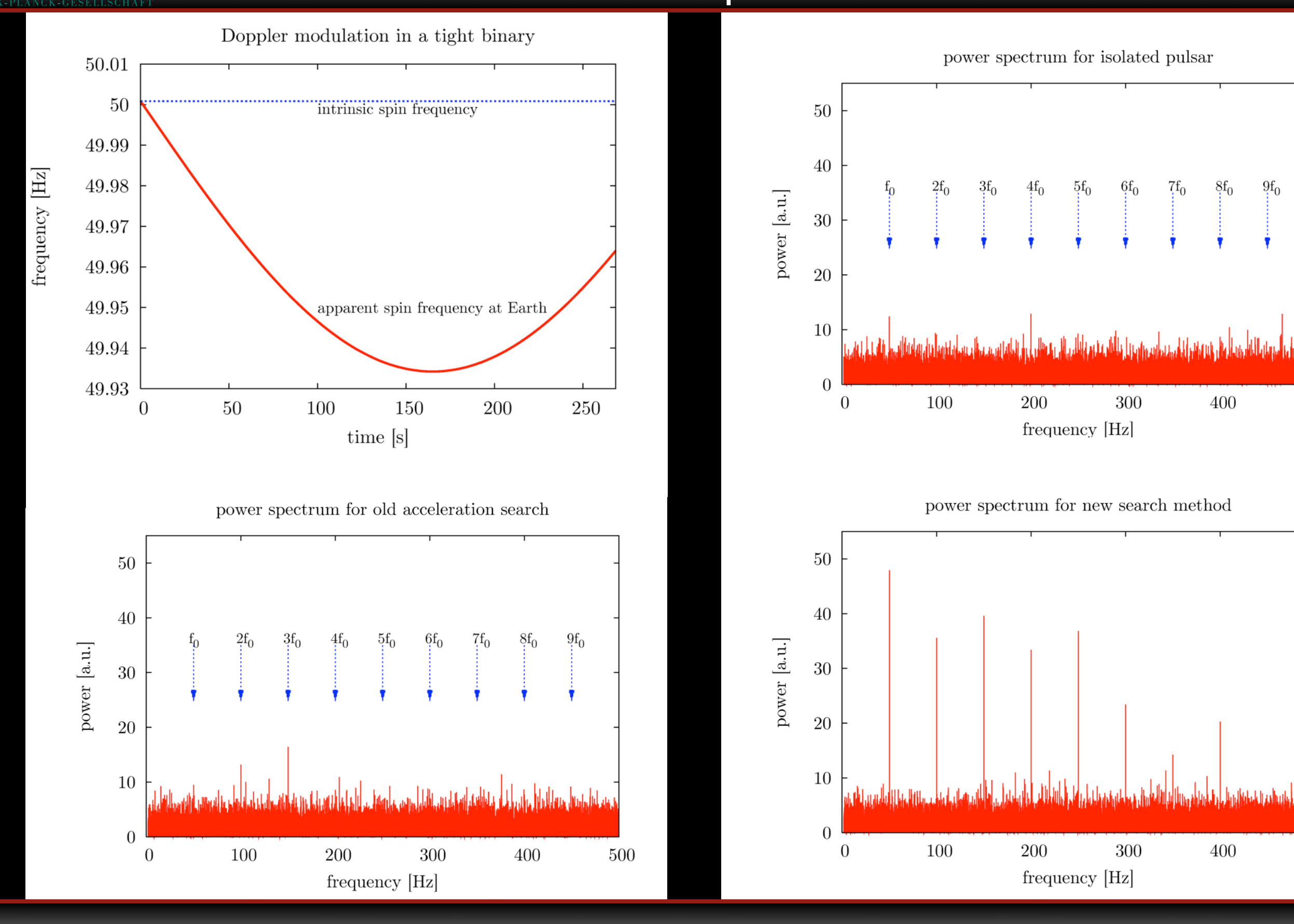

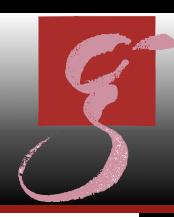

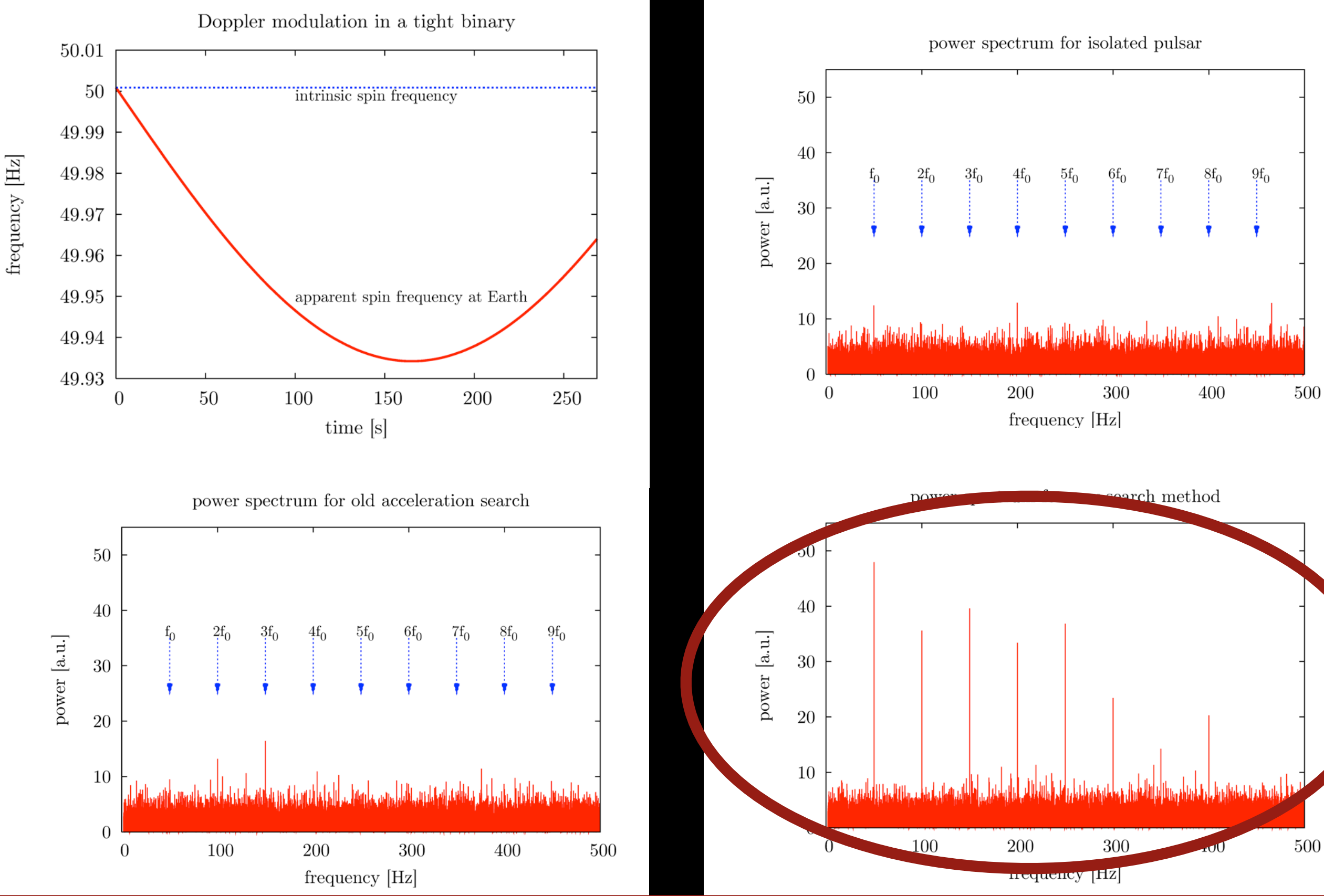

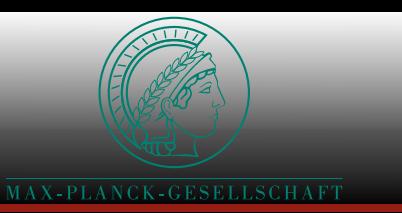

### Iemplate Bank

- $metric = measure of distance on parameter space$
- $mismatch$ (putative signal, template) < acceptable value
- lattice-based template bank
	- find lattice covering (coordinate transformations)
- random template banks / relaxed lattices
	- pepper almost all space according to density
- stochastic template bank

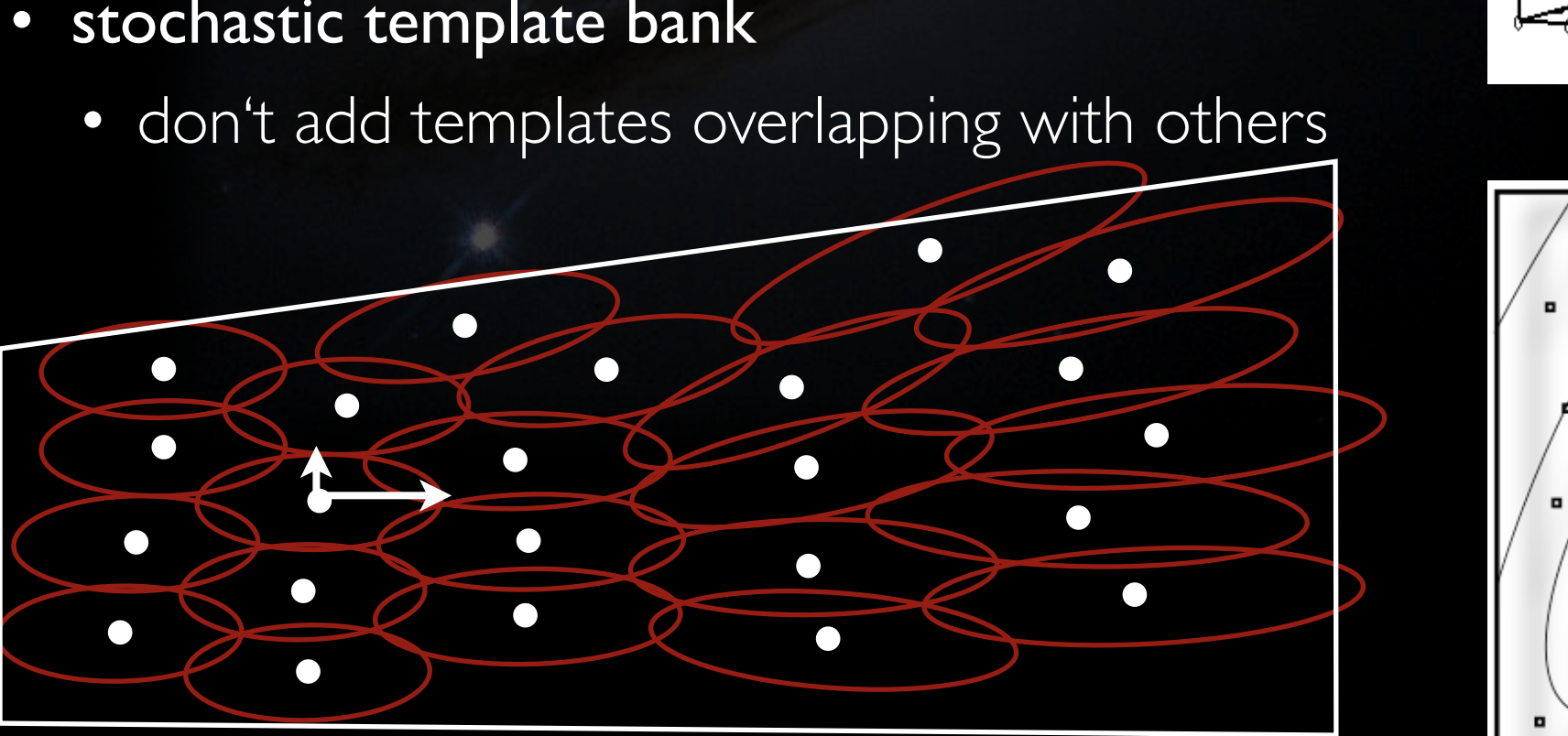

wedge of parameter space

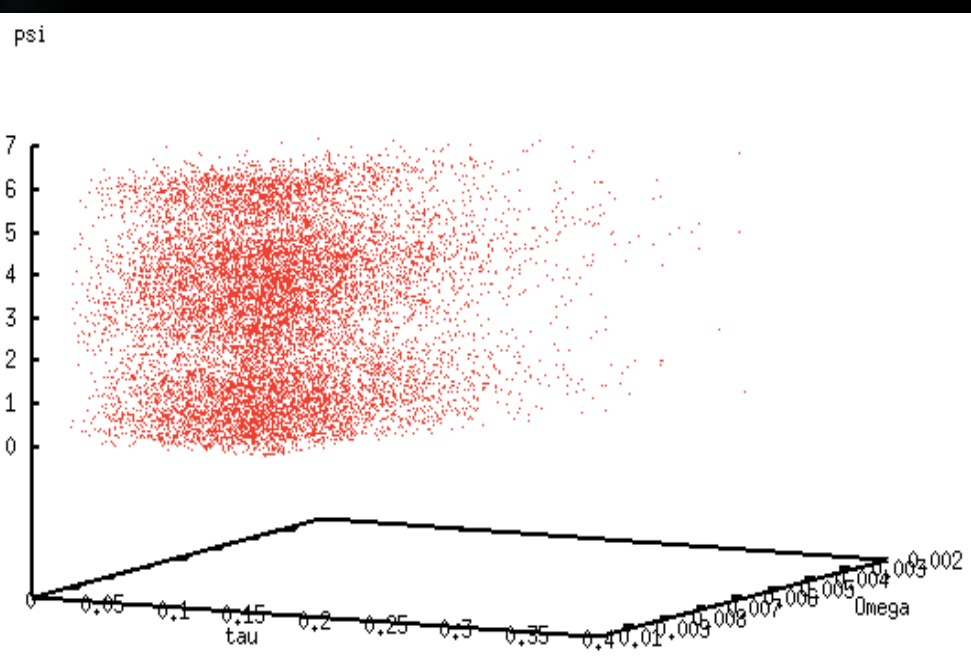

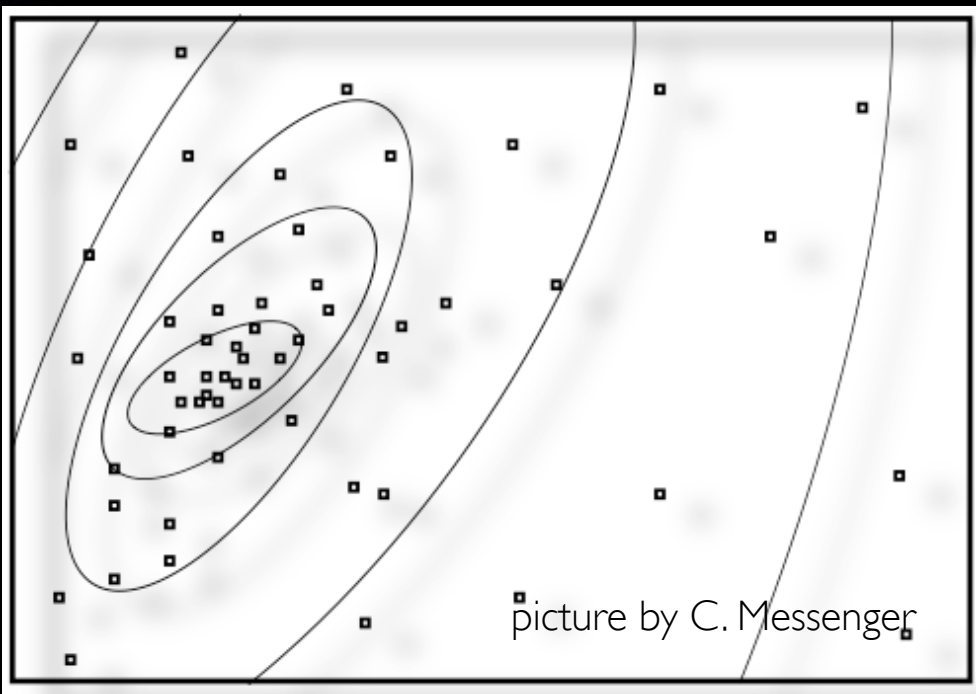

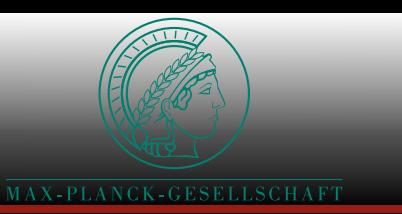

### Iemplate Bank

- metric  $=$  measure of distance on parameter space
- $mismatch$ (putative signal, template) < acceptable value
- lattice-based template bank
	- find lattice covering (coordinate transformations)
- random template banks / relaxed lattices
	- pepper almost all space according to density
- stochastic template bank
	- don't add templates overlapping with others

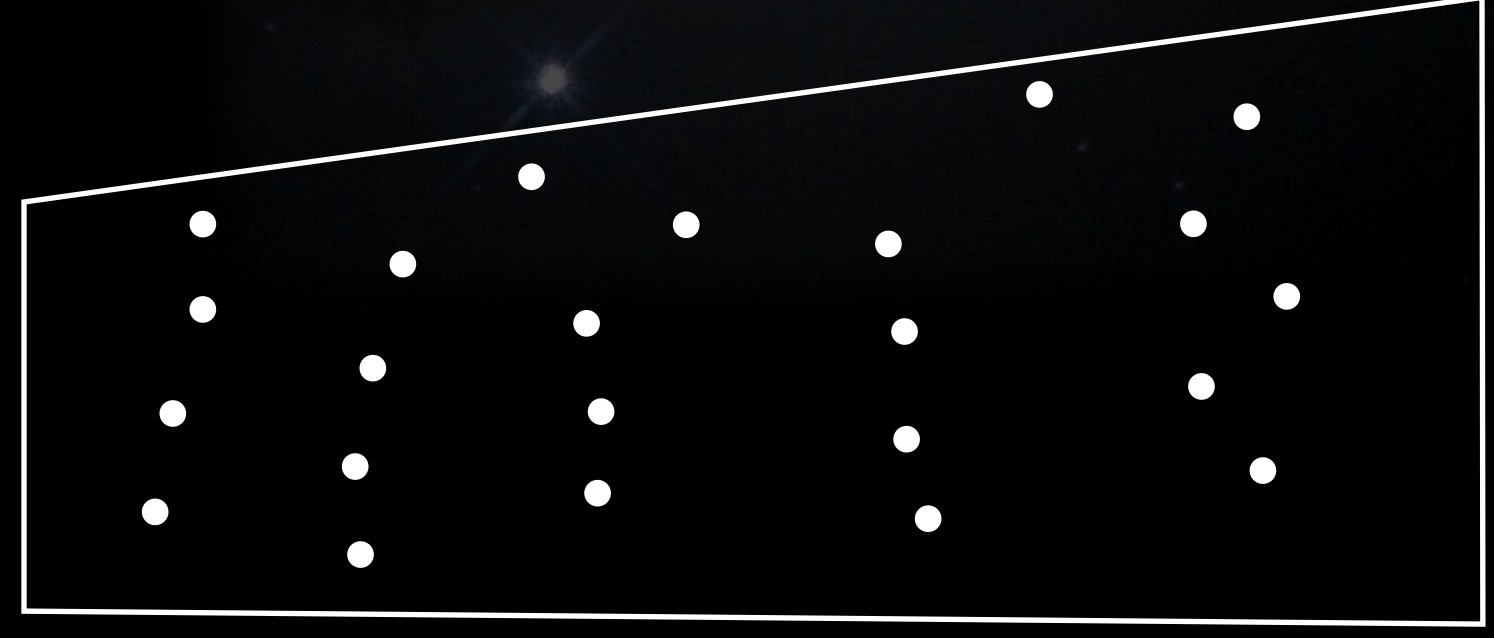

wedge of parameter space

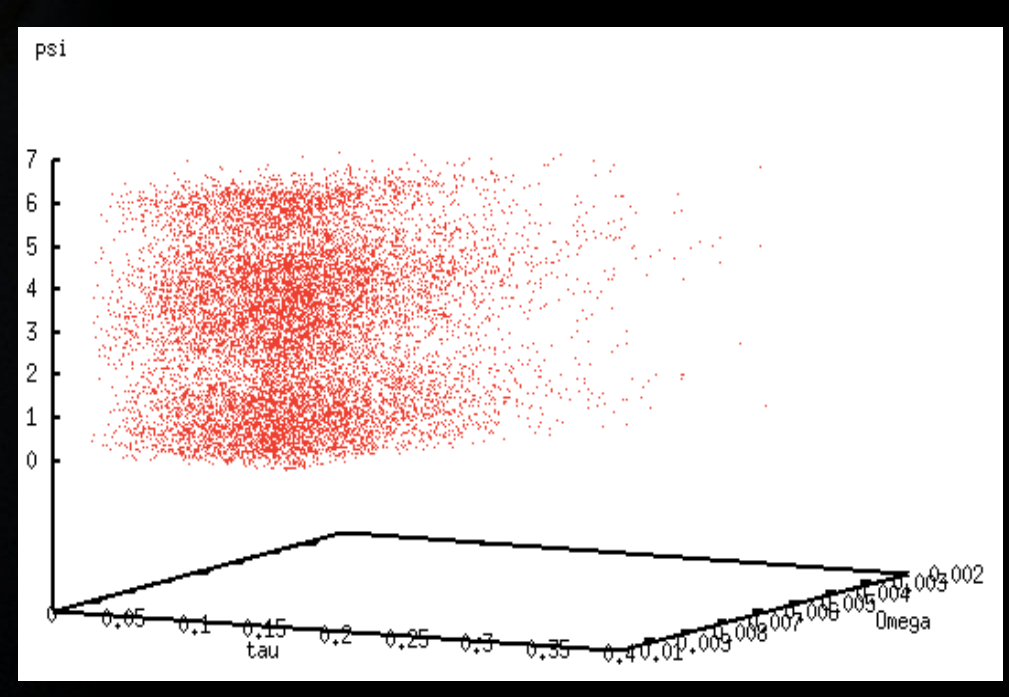

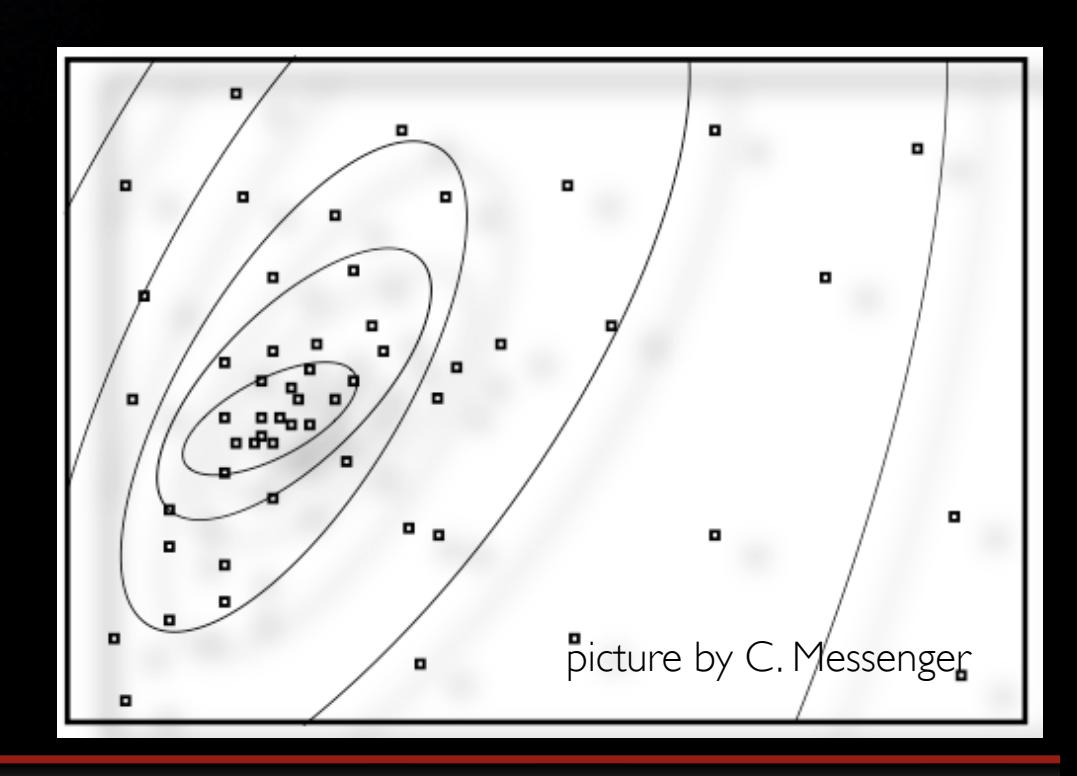

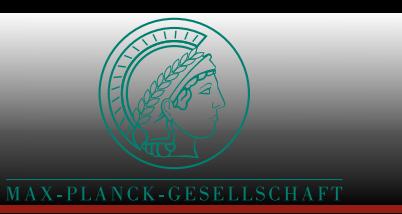

### Iemplate Bank

- metric  $=$  measure of distance on parameter space
- $mismatch$ (putative signal, template) < acceptable value
- lattice-based template bank
	- find lattice covering (coordinate transformations)
- random template banks / relaxed lattices
	- pepper almost all space according to density
- stochastic template bank
	- don't add templates overlapping with others

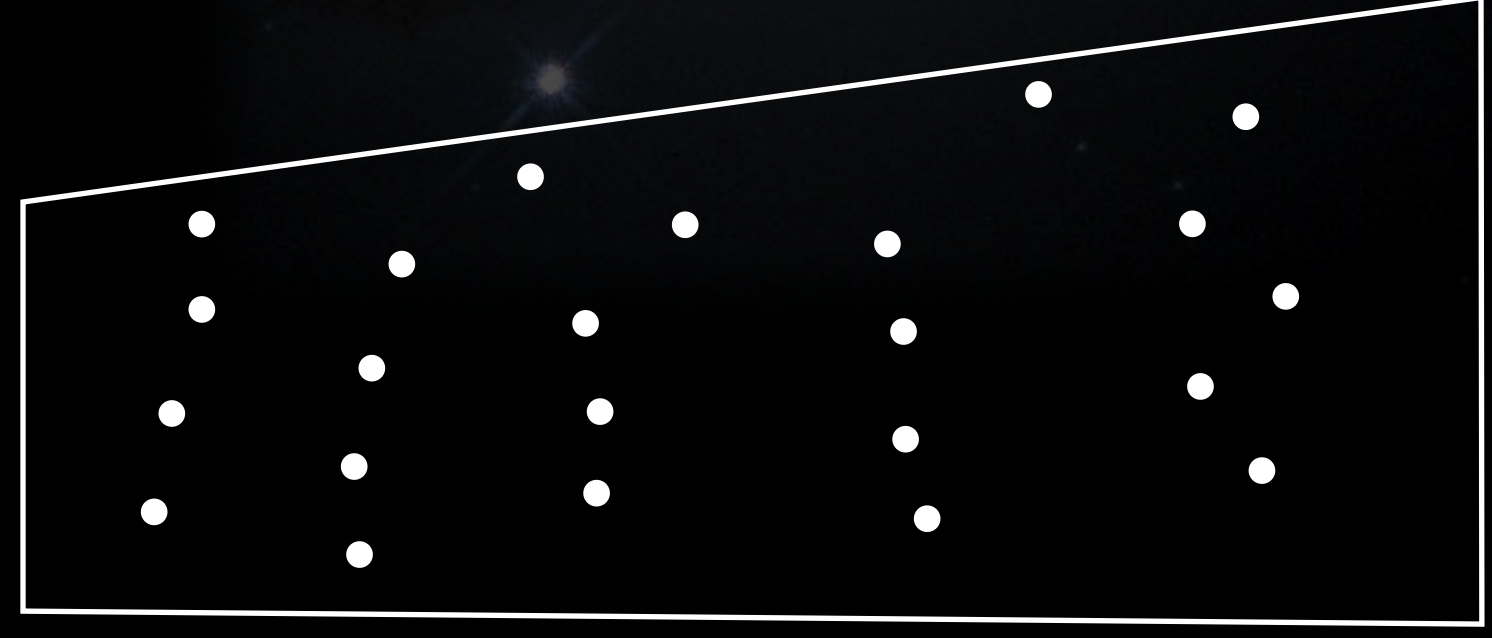

wedge of parameter space

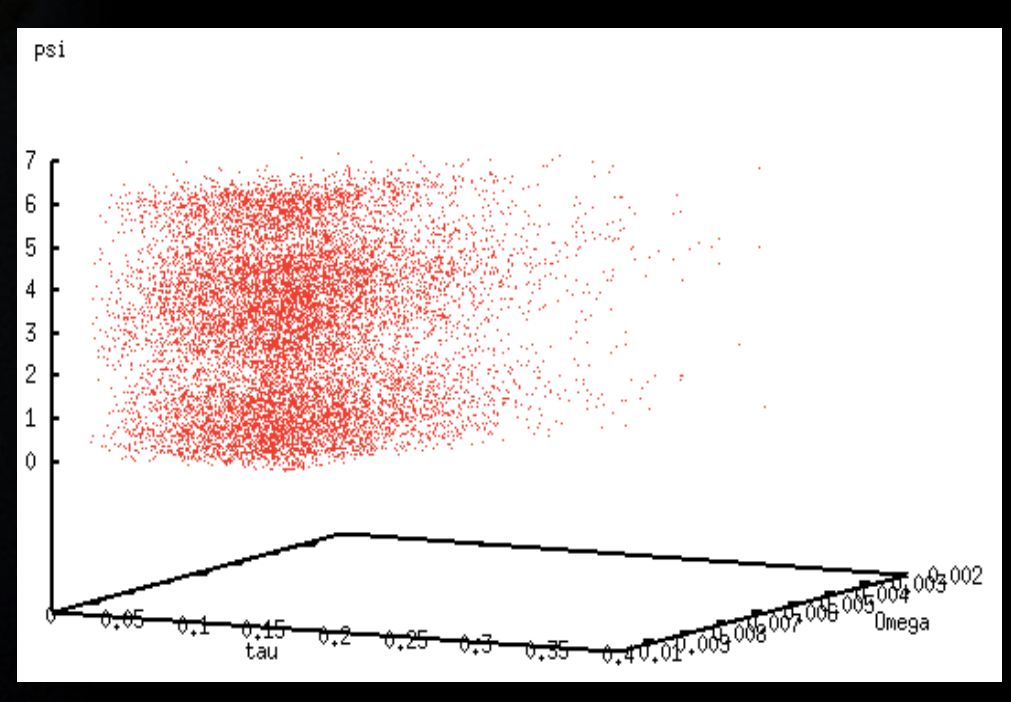

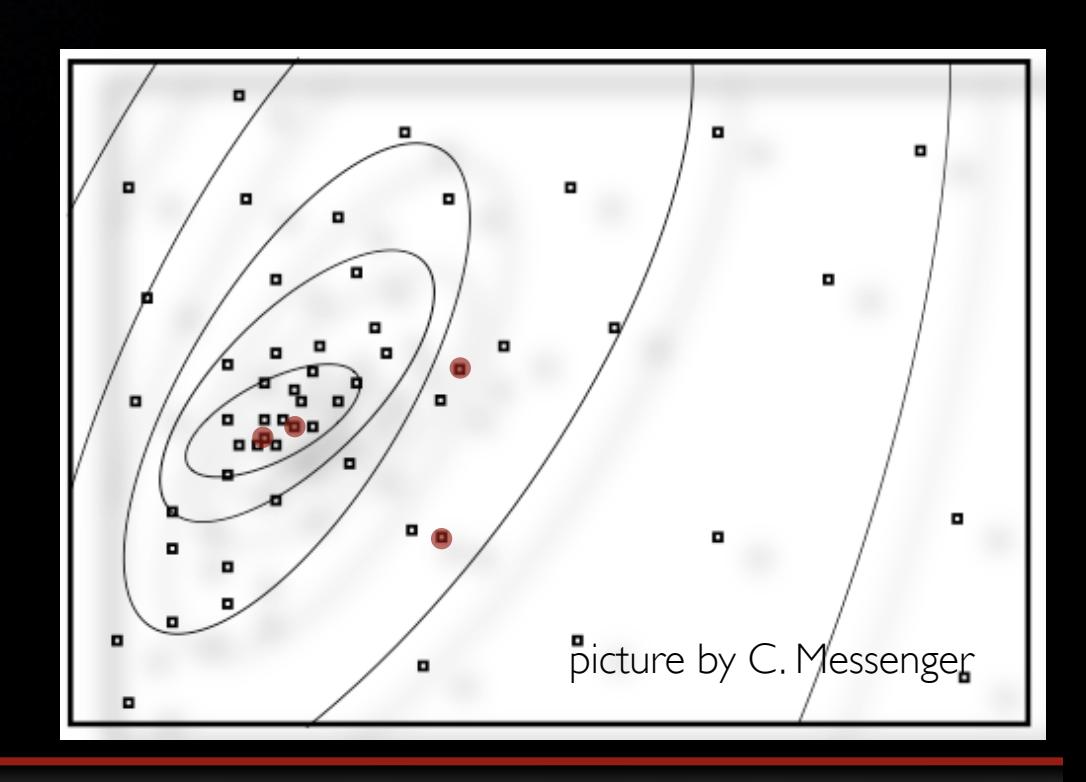

## Pipeline

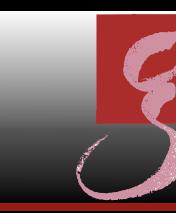

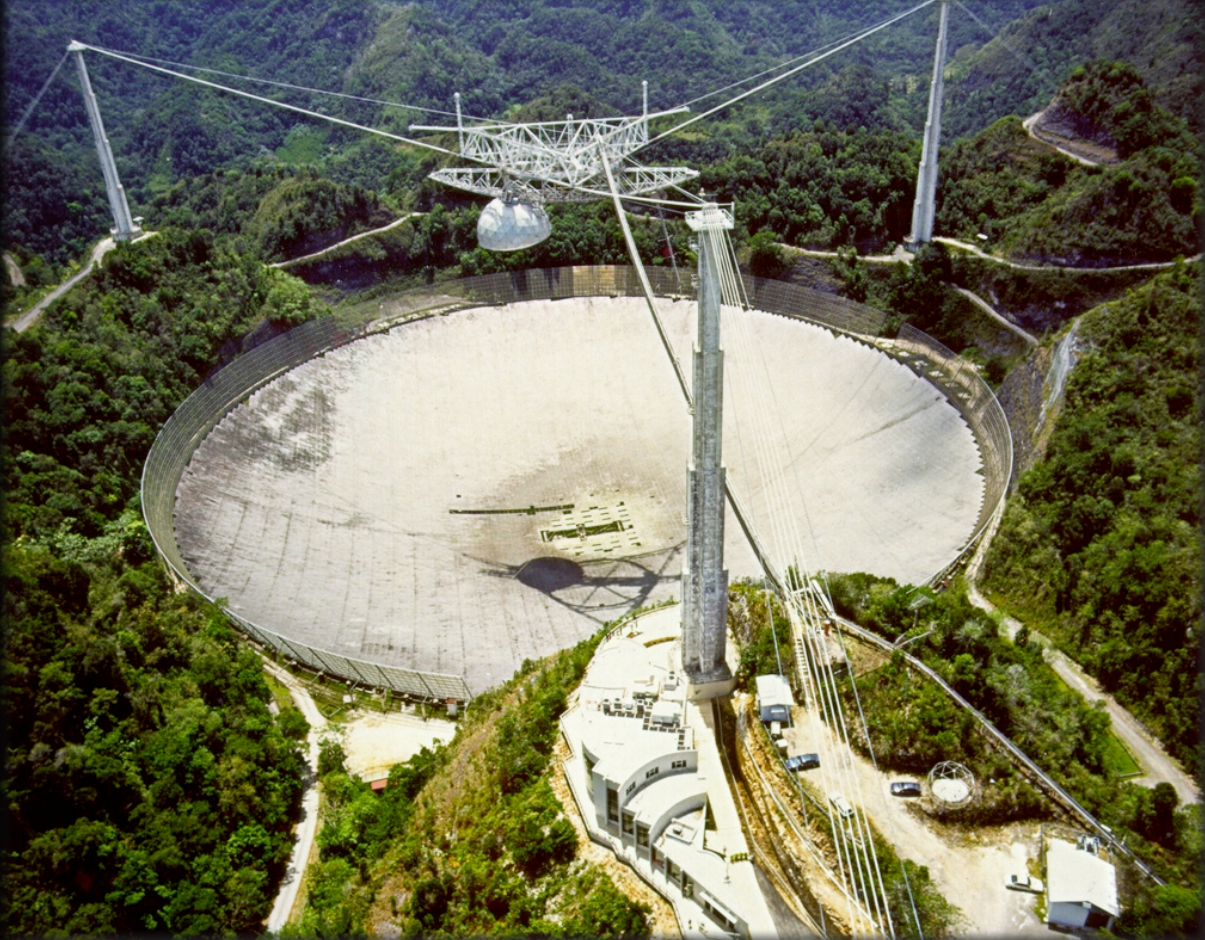

- 305 m dish in carst sinkhole
- spherical + modified Gregorian optics
- 38000 perforated aluminum panels (~2 mm rms)
- 50 m deep, ~900 ton platform 150 m above dish
- PALFA survey:
	- 7 beams at the same time,  $\sim$  5 min dwelling time
	- 430 hrs observation per year, started in 2004

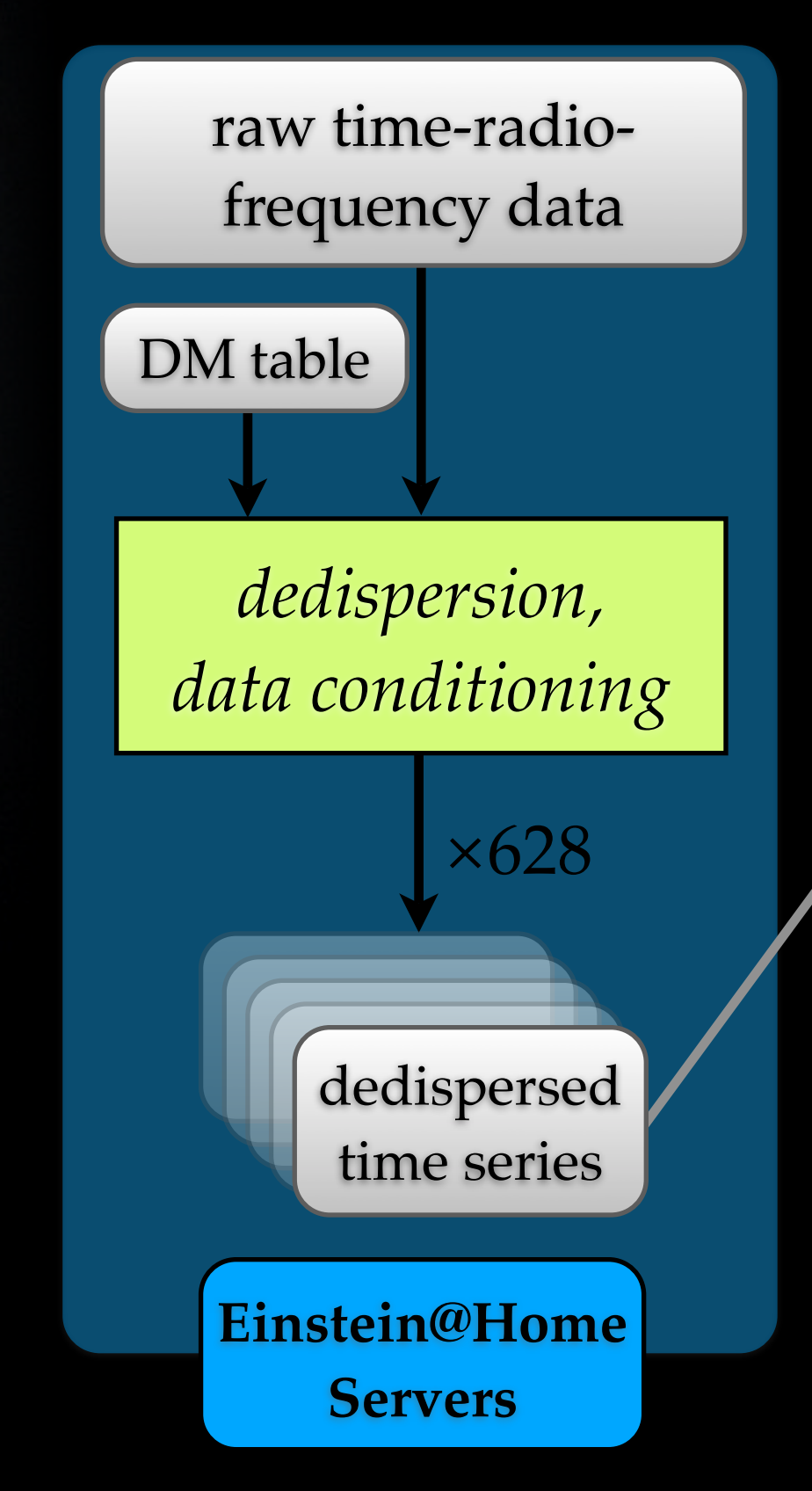

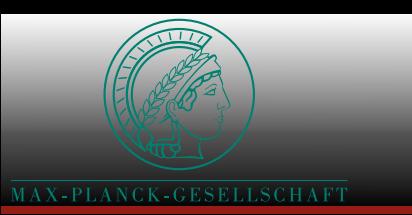

### De-dispersion

- free electrons in ISM: radio-frequency dependent delay
- correct for by channel-shifting at 628 trial values
- resulting timeseries are input data for the WUs

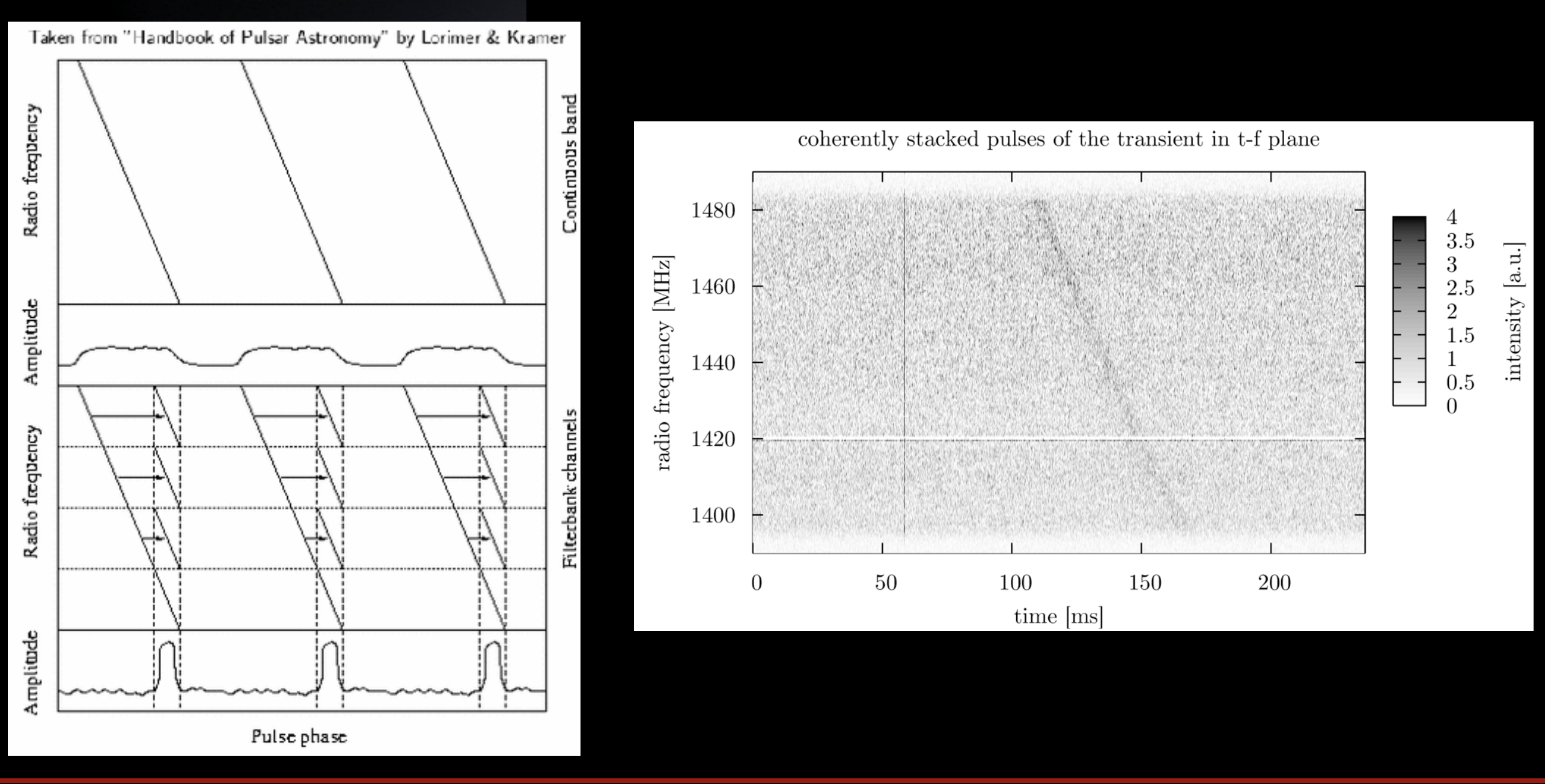

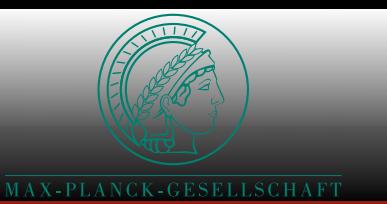

### Science Code

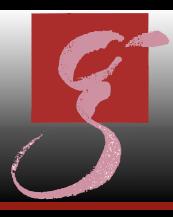

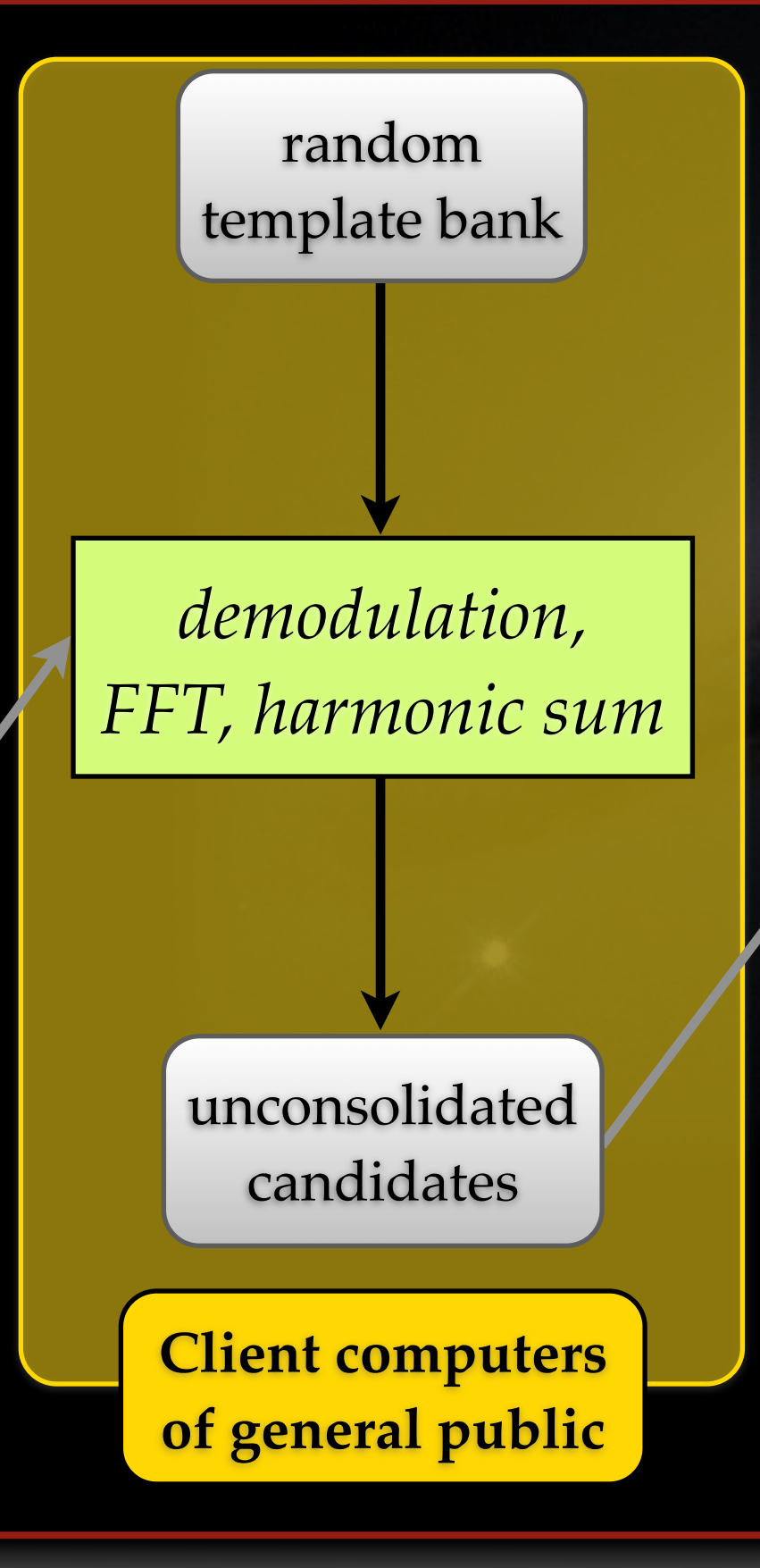

#### *•* WU set up

- timeseries  $(2^{21}$  samples of 1 byte at t<sub>samp</sub>=128  $\mu$ s)
	- one of seven beams for 268 s long pointing
	- one of the 628 DM trial values
	- *•* quota of 2
- *•* random /stochastic template bank in orb. param.

#### Science Code

- CPU version for Linux, Windows, Mac
- GPU beta version for Linux, Windows (speed x2.5)
- 4 h to 7 h average runtime/WU<sub>CPU</sub>
- 1/3 of E@H CPU time used for this search
- ~20 min observation time equivalent per day
	- this is  $\sim$  1/3 of data taking real time
- random ➛ stochastic templatebank (speed x3.3 !)

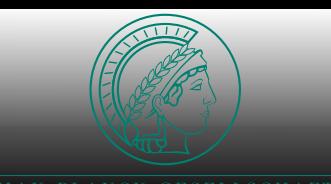

### New Screensaver

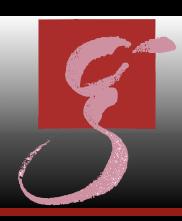

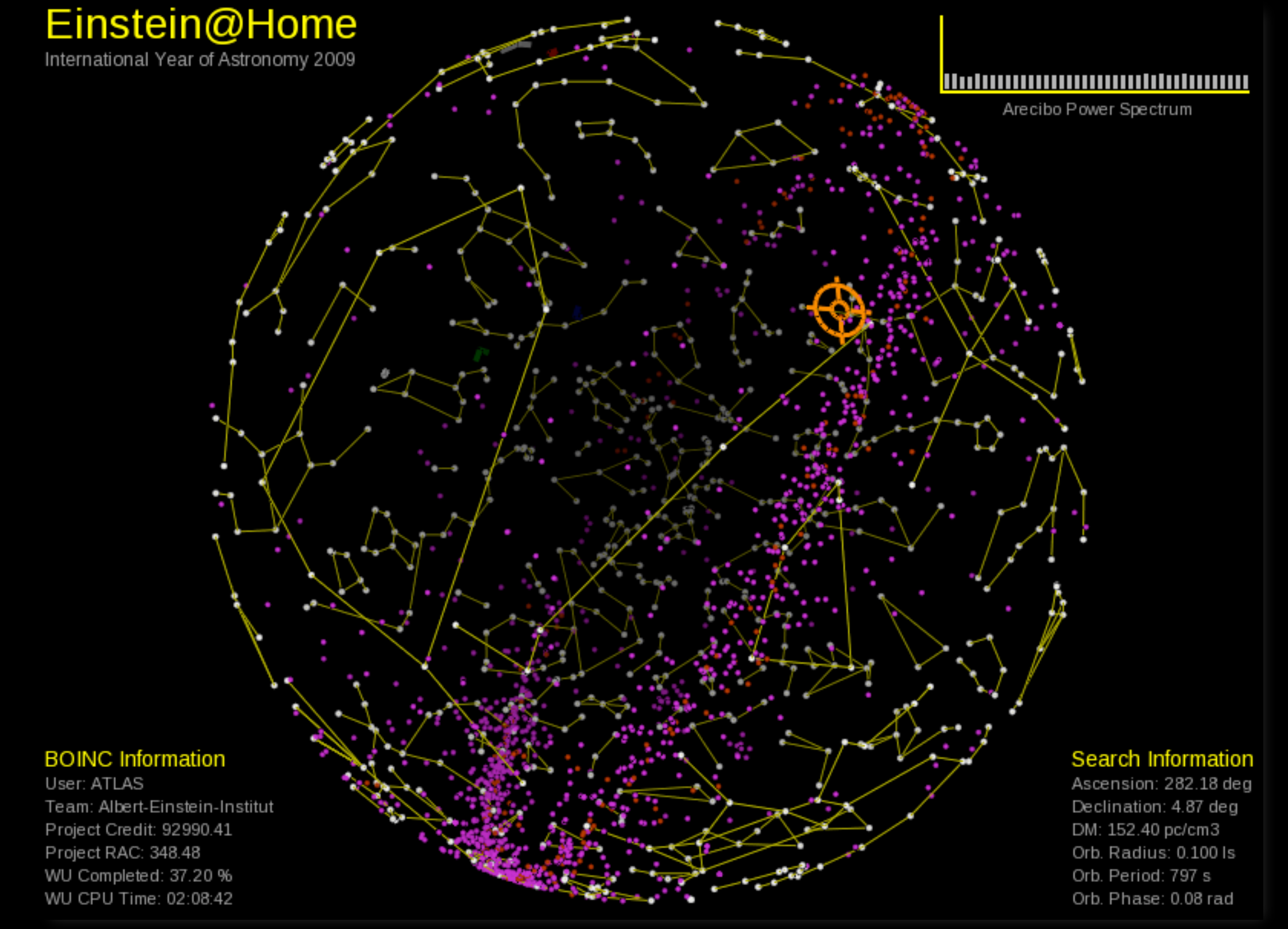

screensaver coding O. Bock

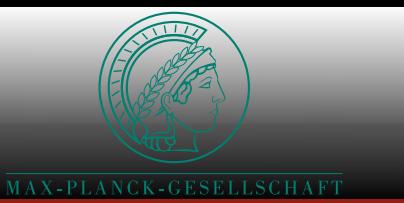

### Post-Processing

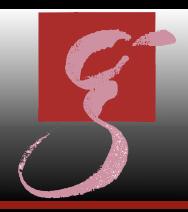

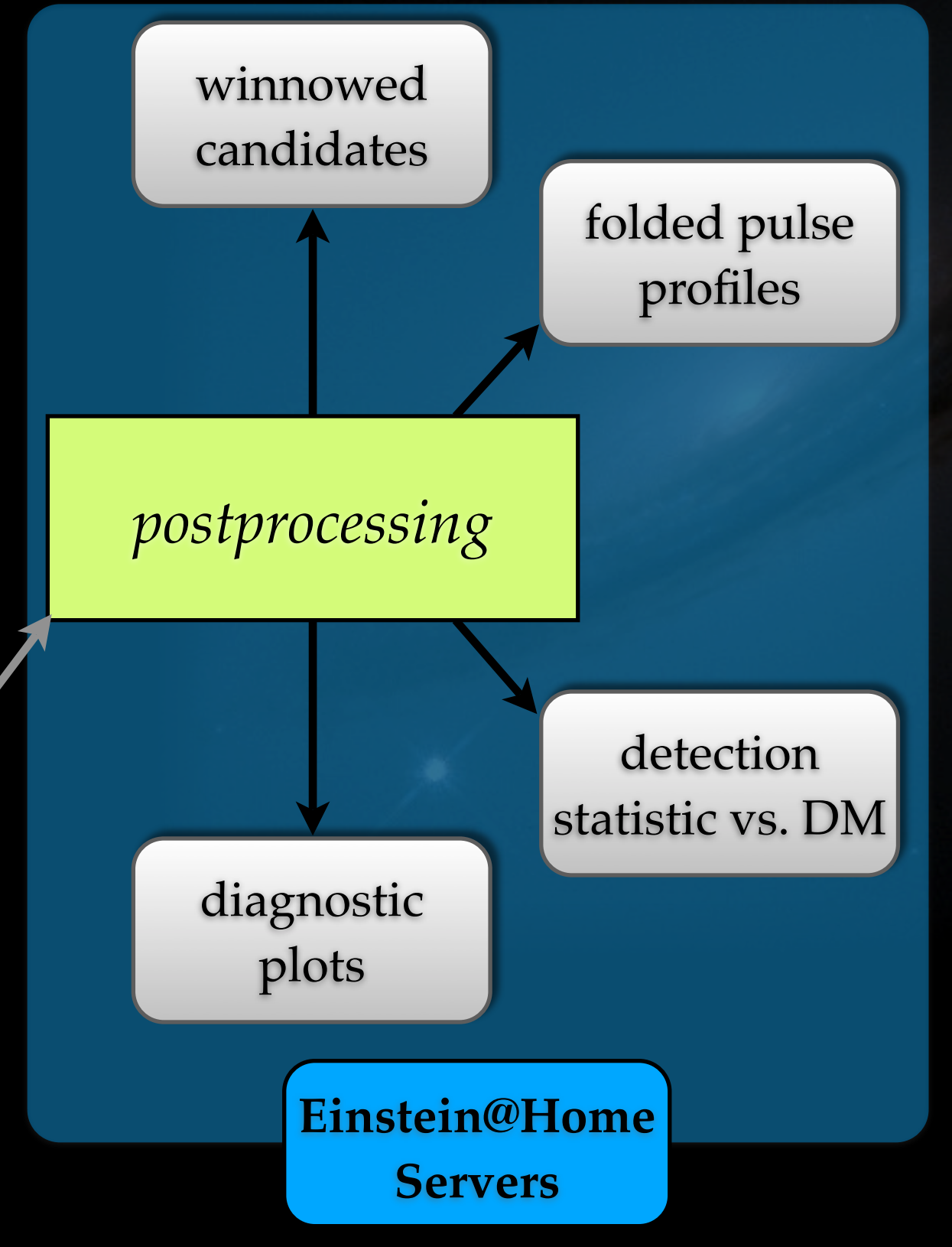

- visual inspection of diagnostic plots
	- generation of additional diagnostics
	- identification of promising candidates
	- standard software (PRESTO) for control
- automated post-processing in development
- *if need be:* re-observation by AO

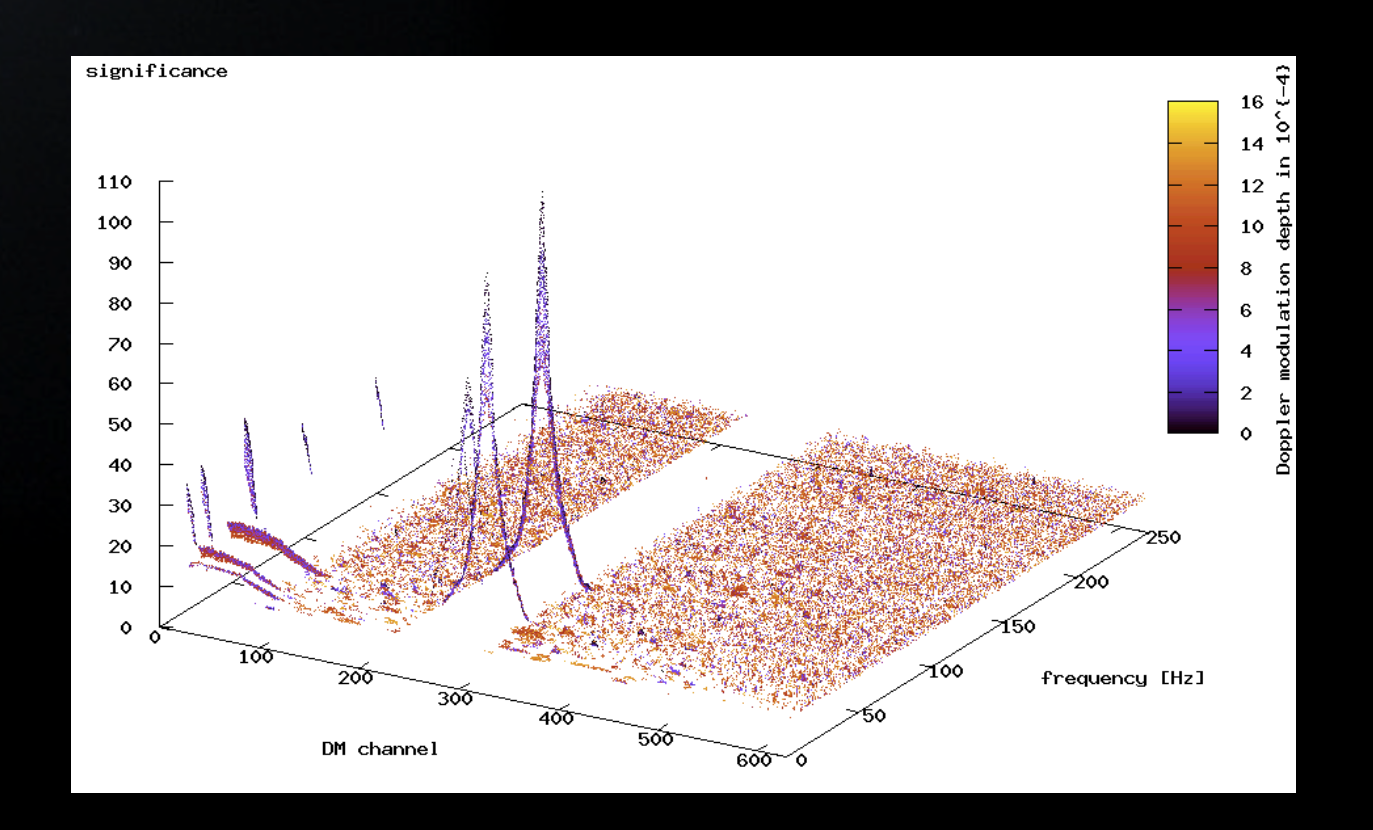

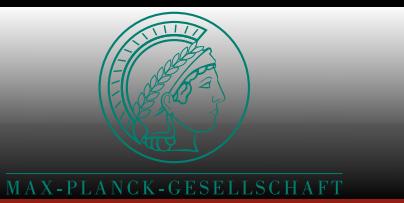

### Post-Processing

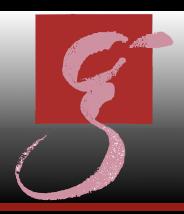

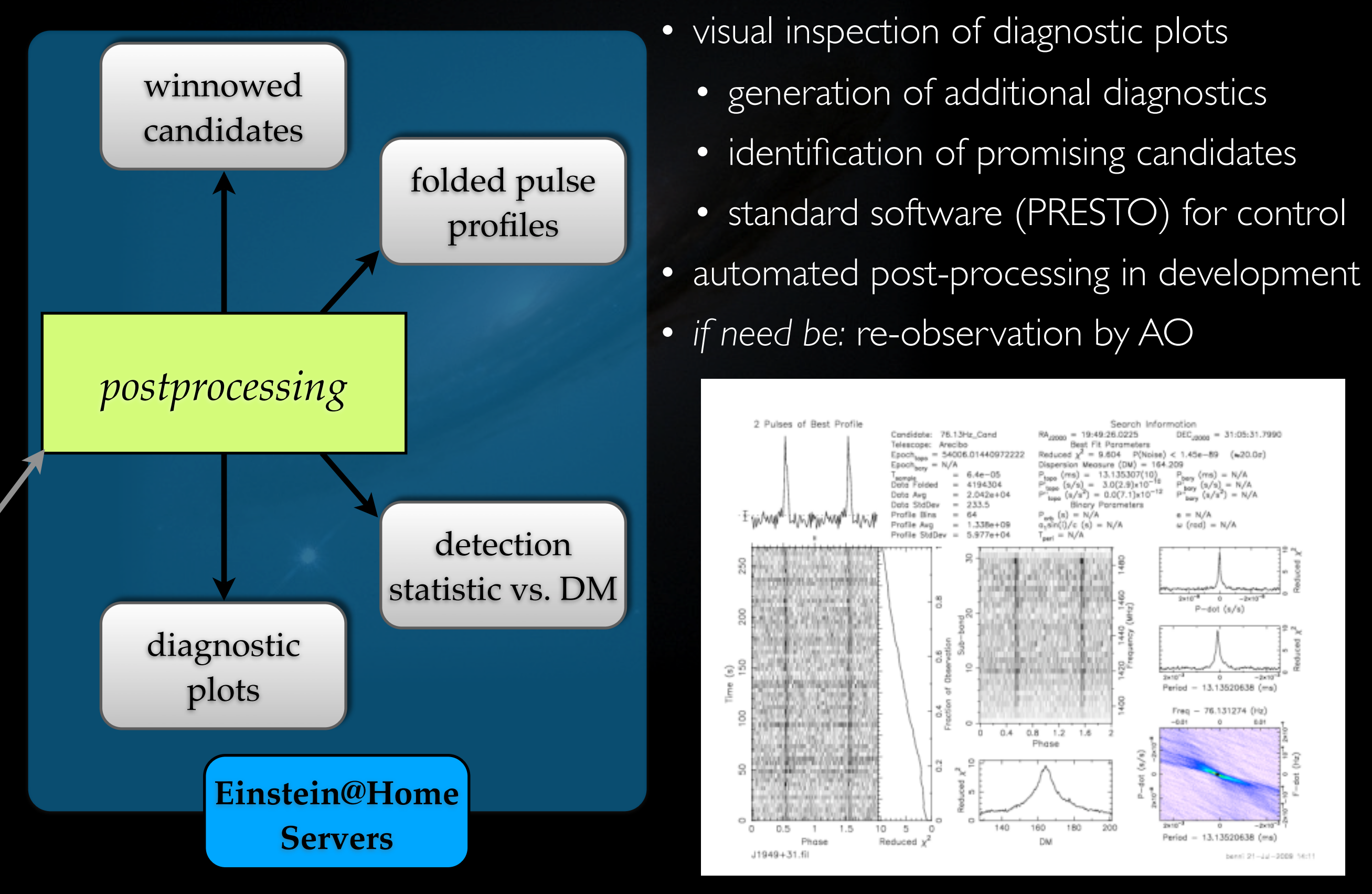

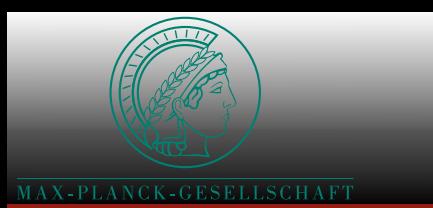

### Re-Discoveries

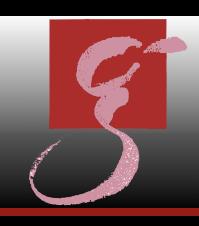

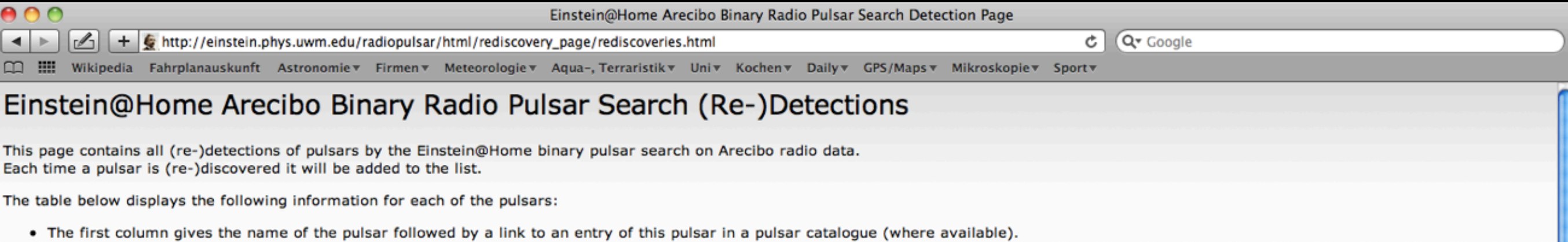

- The next two columns show topocentric spin freqency (ftopo) and dispersion measure (DM) of the pulsar.
- . The following column displays the date the last canonical result for this data set was send to the Einstein@Home servers, thereby completing the search on this set.
- The fifth column gives the name of the WU in which the candidate signal was found with the highest significance. It also shows the names of the two users whose computers found the pulsar in this WU and the date (UTC) the result was received from the respective machine (long user names will be truncated).
- The sixth column shows a thumbnail of a pulsar detection plot. Click to see complete plot.
- The last column contains a link to a plot of the confirmation analysis done with the PRESTO software package.

For more information on the Einstein@Home search for binary pulsars in Arecibo data and the results shown here visit the project background / FAQ pages.

#### **Table of Re-Detections**

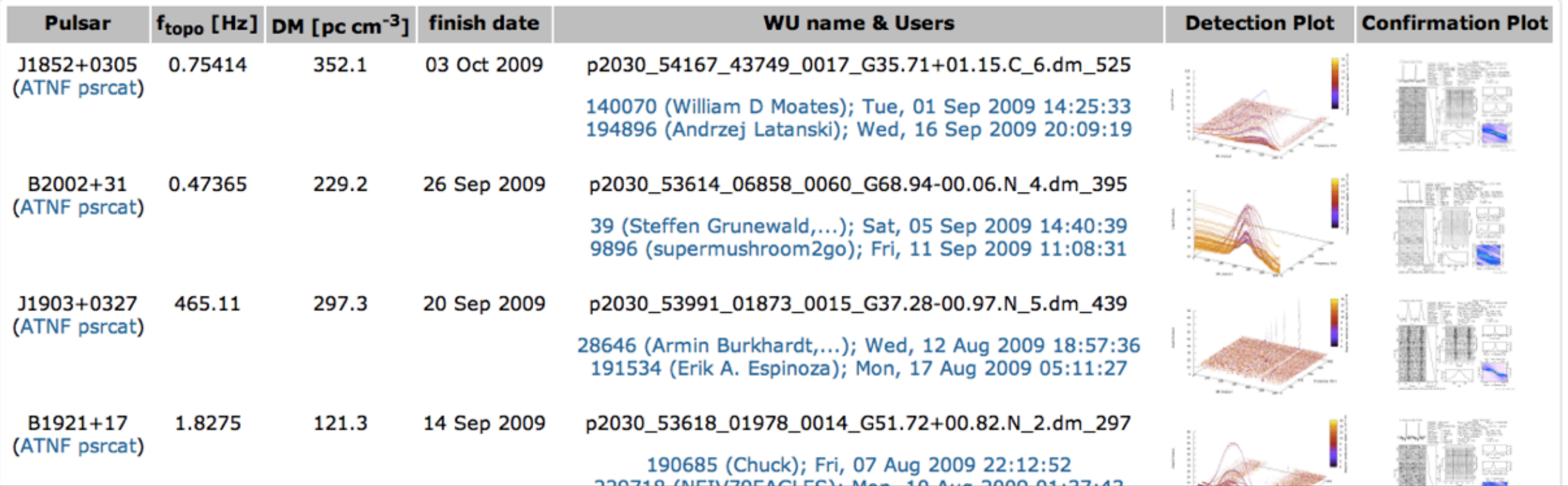

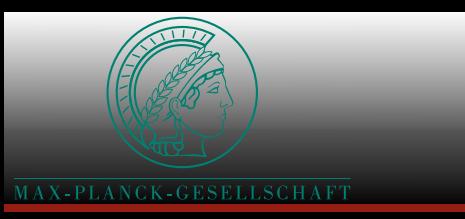

### The Final Slide

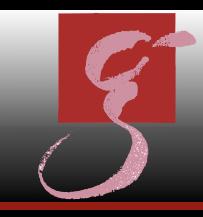

#### • first ever:

- fully coherent search for radio pulsars in tight binaries
- sensitive to binary pulsars with P<sub>orb</sub> much less than anything known
- possible detection very valuable for
	- tests of General Relativity
	- various GW searches
	- distributed computing
- progress:
	- working CPU code for major platforms
	- twice as fast GPU code in beta stage, (more speedup to come)
	- weekly re-detections of known pulsars
	- 3.3x more speed soon (improved template bank)

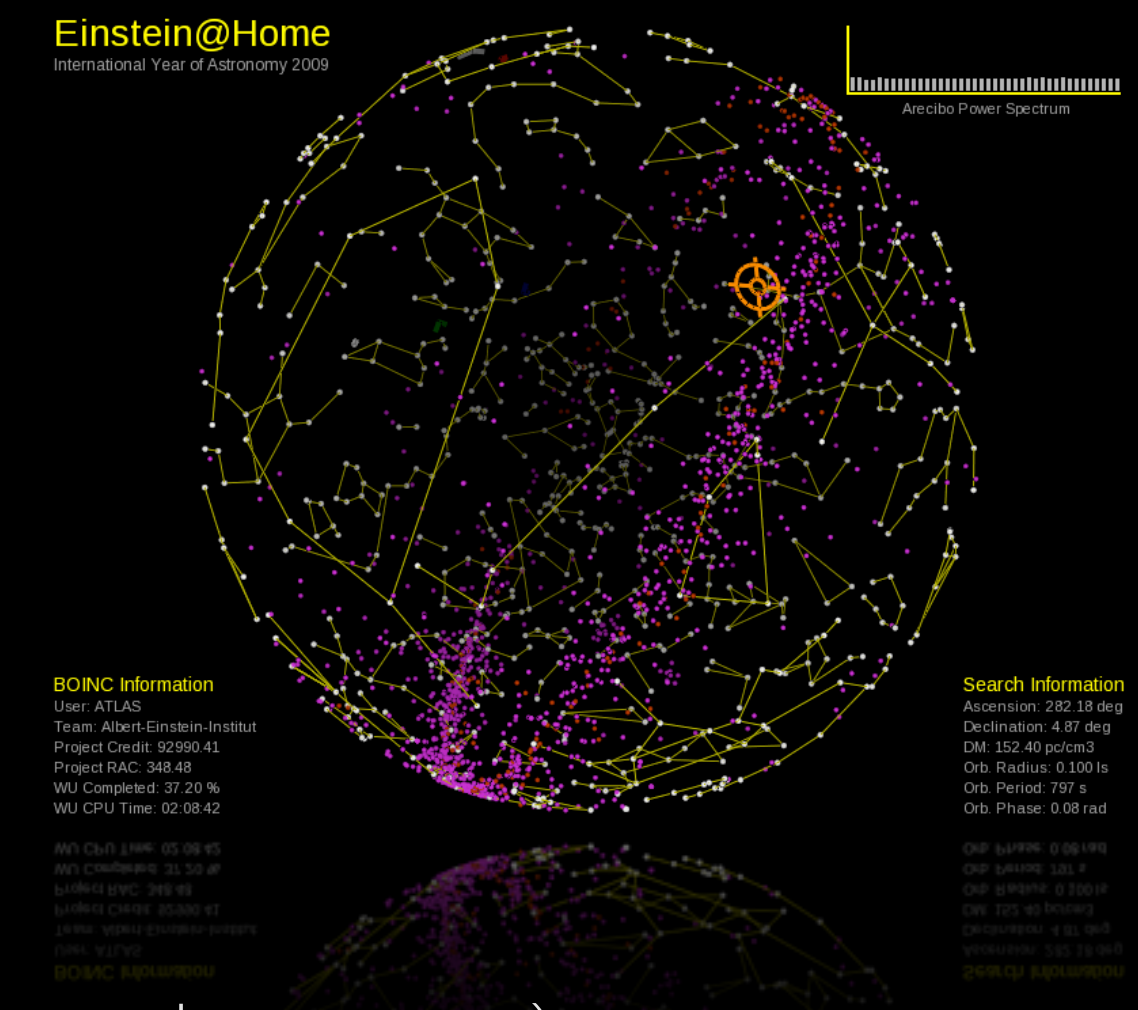